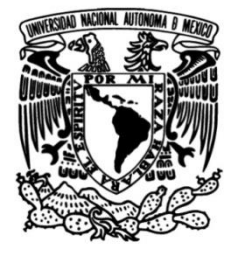

**UNIVERSIDAD NACIONAL AUTÓNOMA DE MÉXICO**

# **FACULTAD DE INGENIERÍA**

# **ELECCIÓN DE APLICACIONES DE RASTREABILIDAD MEDIANTE LA METODOLOGÍA AHP PARA ENTREGAS ÚLTIMA MILLA**

Que para obtener el título de **TESINA Ingeniera Industrial**

# **P R E S E N T A**

Ana Karen Tenorio Hernández

# **DIRECTOR DE TESINA**

Dr. Ricardo Torres Mendoza

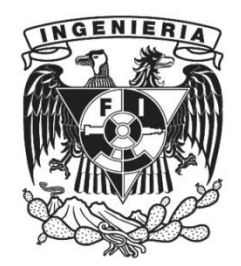

**Ciudad Universitaria, Cd. Mx., 2023**

# **Dedicatoria.**

A mis padres Marcelo y Angelica quienes me han acompañado a lo largo de este camino, muchas gracias por todo el esfuerzo que realizaron para poder cumplir este sueño, gracias por todo el amor, cariño, apoyo y confianza que siempre me han brindado, sin duda algo incondicional en este camino.

A mis hermanos Jeremi e Isabela quienes son mi motor para dar lo mejor de mi en todo lo que hago, muchas gracias por siempre estar, por hacerme reír y por acompañarme en los momentos más complicados en mi vida.

A mi abuelito Enrique quien ya no pudo estar para ver este logro, gracias por siempre acompañarme a la parada de autobús por las mañanas.

A mi abuelita y familia quienes siempre han confiado en mí.

A mis amigos (Luisa, Aranza, Jazmín, Mayra, Raúl, Erick) quienes siempre fueron un gran apoyo en los días más difíciles, gracias por alentarme todos los días a dar lo mejor de mí y por compartir muchos momentos de felicidad conmigo.

Un agradecimiento especial a Luisa, Jazmín, Mayra, sin este gran equipo que logramos hacer, la carrera hubiera sido más difícil.

Al Dr. Ricardo que me acompaño a lo largo de toda la carrera, muchas gracias por la paciencia, apoyo e ideas que me dio para la realización de este escrito.

A la universidad por permitir haberme preparado en sus aulas, sin duda un gran orgullo pertenecer a la máxima casa de estudios.

Y a todas las personas (Compañeros, maestros) que formaron parte de mi formación académica, sin su conocimiento esto no hubiera sido posible.

# **Contenido**

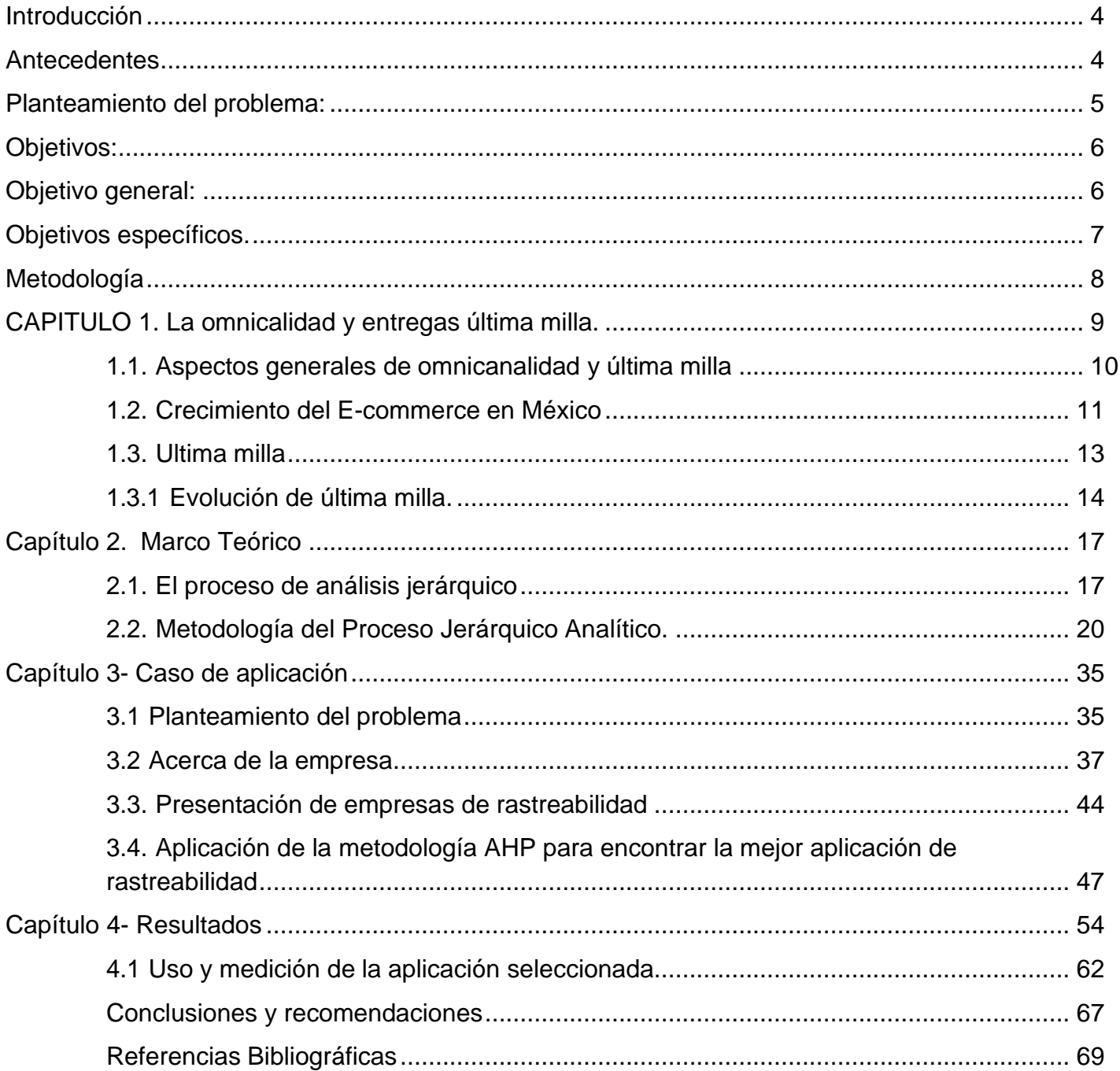

#### <span id="page-3-0"></span>**Introducción.**

#### <span id="page-3-1"></span>**Antecedentes.**

La cadena de suministro es un conjunto de estrategias que permiten a una organización o producción entregar un producto final a sus clientes.

El cliente cada vez es más exigente y busca que los productos lleguen a sus manos de manera más rápida y sencilla, por esta razón es necesaria la creación de canales a través de los cuales el cliente pueda realizar una compra y esta sea enviada por el mismo servidor, esto nos lleva a presentar el concepto de omnicanalidad la cual será encargada de transformar por completo la cadena de suministro tradicional, la logística será fundamental en esta transformación debido al crecimiento del e-commerce.

La omnicanalidad es una estrategia de comunicación orientada a la a satisfacción del cliente, es decir el cliente es capaz de estar comunicado con la empresa a través de un mismo canal.

La omnicanalidad es una realidad en nuestro tiempo, pues estando desde cualquier lado tenemos la capacidad de con un solo clic comprar lo que necesitamos, la omnicanalidad busca que tanto los canales de venta como los de entrega estén sincronizados y convergen a un mismo lugar, que es dar valor añadido al cliente.

Uno de los grandes aliados de la omnicanalidad son las entregas última milla pues para realizar un servicio onmicanal completo, las entregas última milla deben de ser exitosas, las entregas última milla hacen referencia al último tramo que el paquete comprado por internet realiza o bien la última parte de la cadena de suministro, en la cual alguna empresa de paquetería hará llegar el paquete con el cliente, actualmente esta entrega puede ser en el domicilio, oficina o algún punto de entrega establecido por la empresa, un ejemplo de esto es los puntos de entrega que mercado libre incorporo en los últimos años, Amazon estableció puntos de entrega en tiendas de conveniencia.

4

(AMVO 2020) Señala que el e-commerce en México a causa de la pandemia de SARS-COV2 ha incrementado de tal manera que para finales del 2020 registró un incremento de aproximadamente el 60% de las ventas en línea, por lo que la creación y expansión de nuevas empresas que se dediquen al transporte última milla fue necesario.

Última milla tiene un gran reto en la actualidad debido a que cada vez los clientes esperan que los productos lleguen lo más rápido posible, necesitan saber dónde se encuentra su paquete a cada minuto, de ser posible conocer una hora estimada de llegada, también el cliente siempre querrá la mejor atención y administrativamente en última milla es necesario tener bajos costes y las rutas óptimas.

Las empresas que se dedican a realizar entregas última milla actualmente tienen que cambiar su sistema de trabajo debido al crecimiento que el e-commerce ha tenido, por lo que la implementación de *aplicaciones* que faciliten ciertos puntos del proceso es necesario, con la implementación de estos recursos podemos hacer más eficiente el proceso e igualmente se logra tener una estandarización en la información que como empresa debemos obtener del cliente final y de los datos que cada uno de los operadores deben de tener a la hora de realizar las ruta que se les asigno.

En este documento se presenta una recopilación de lo realizado en mis prácticas profesionales dentro de una empresa que se dedica a realizar entregas última milla en el periodo de noviembre 2020 a mayo 2021, donde se buscó, analizó y selecciono implementó el uso de una aplicación para tener un mejor control de las entregas última milla, que los operadores realizaban día a día y de esta manera buscar mejoras que ayuden a aumentar la eficiencia de las entregas.

#### <span id="page-4-0"></span>**Planteamiento del problema:**

Con el gran crecimiento que el e-commerce ha tenido a raíz de las condiciones de confinamiento debido al virus SARS COV 2, ha sido necesario implementar herramientas que permitan a los proveedores de transporte de última milla tener un control sobre las entregas que se realizan día a día, los problemas que mayormente se presentan son

5

- Tener un control sobre quien recibe el pedido.
- Tener la capacidad de hacer carga masiva para que la creación de rutas sea más rápida.
- Conocer la ubicación en tiempo real con los operadores.
- Aplicación que ayude a recolectar firma y fotografías como evidencia de que el paquete ha sido entregado.
- Tener una fácil comunicación entre operador y área de monitoreo, al igual entre operador y la persona que recibe el pedido.
- Aplicación que ayude al operador a visualizar en algún mapa la ruta y el tiempo estimado en llegar al destino.

Por lo que fue necesario buscar una aplicación web que ayudara a resolver los problemas que la empresa estaba presentando en esos momentos, debido a que, llevar un control claro no era tan sencillo por todos los problemas que se presentaban. Actualmente en el mercado existen varias aplicaciones que cumplen con algunas características que cubren parte de los problemas que la empresa tenía, con el desarrollo de este trabajo se redujo el número de aplicaciones web, de esta reducción se realizó un análisis para saber cuál era la que mejor se acomodaba y nos ayudaba a la reducción de nuestros problemas.

# <span id="page-5-0"></span>**Objetivos:**

# <span id="page-5-1"></span>**Objetivo general:**

Buscar y lograr la implementación de una aplicación de tracking que nos ayude a llevar un control de las entregas última milla que se han realizado a lo largo del día y también analizar el avance que el operador ha tenido en el día, para que de esta manera se pueda realizar un análisis y mejora en el proceso.

## <span id="page-6-0"></span>**Objetivos específicos.**

- **Buscar** aplicaciones que ayuden a mejorar la operación de entrega (Última milla), con la finalidad de tener un mayor control profesional de las entregas que los operadores realicen en el transcurso del día, estas aplicaciones deben cumplir con los requerimientos necesarios para cubrir las necesidades que como empresa se pueden presentar al realizar las entregas.
- **Analizar y ponderar** mediante la matriz de procesos de análisis jerárquico (AHP) los diferentes criterios que se crean necesarios para tomar una decisión sobre cuál de las aplicaciones es la más conveniente para cubrir las necesidades que la empresa requiere.
- **Escoger** al tener completa la matriz (AHP) contactar con la empresa para aclarar dudas e iniciar los trámites burocráticos para la implementación.
- **Implementar** la aplicación electa, acudir a capacitaciones, realizar material de apoyo para los operadores y ayuda a la capacitación de operadores.

Al lograr la implementación completamente el objetivo será hacer el seguimiento del uso de la aplicación para establecer el éxito del proyecto.

## <span id="page-6-1"></span>**Metodología:**

A continuación, se enlistan las actividades que se realizaron para la selección de la aplicación óptima.

- El primer paso fue realizar una búsqueda en páginas web sobre diferentes aplicaciones de tracking.
- Se decidió obtener una búsqueda de al menos 5 aplicaciones.
- Se buscó una metodología que nos ayudara a elegir de manera óptima la mejor aplicación para cubrir las necesidades que la empresa presentaba en ese momento.

La principal herramienta para utilizar para cumplir los objetivos de nuestro proyecto será la matriz AHP **(Análisis procesos de análisis Jerárquico)** que nos ayudara a evaluar las características de cada una de las aplicaciones a estudiar, su principal objetivo es optimizar la toma de decisiones las principales ventajas de utilizar este método es que evalúa todas las alternativas establecidas al realizar una comparación uno a uno.

A continuación, se enlistan los pasos a seguir.

- 1. Definir los criterios de decisión en forma de objetivos jerárquicos.
- 2. Decidir la manera de ponderar los criterios anteriormente seleccionados.
- 3. Evaluar (pesar) los diferentes criterios, subcriterios y alternativas en función de su importancia correspondiente en cada nivel.
- 4. Obtener la matriz de criterios.
- 5. Obtener el vector de prioridad y usarlo para comparar los elementos de la matriz.
- 6. Jerarquizar las alternativas y tomar la decisión según los resultados obtenidos.

## <span id="page-8-0"></span>**CAPITULO 1. La onmicalidad y entregas ultima milla.**

#### <span id="page-8-1"></span>**1.1. Aspectos generales de omnicanalidad y última milla**

En la actualidad las empresas han tenido que cambiar la manera de atraer a los clientes, esto debido a que cada vez son más las formas digitales de hacer contacto entre la empresa y el cliente, gracias a las nuevas tecnologías el cliente se ha acostumbrado a tener lo que desea cuando quiere y donde quiere. Por esta razón también la flexibilidad de comunicación entre la empresa y el mismo cliente ha tenido que cambiar pues de igual manera espera que esta comunicación sea inmediata, por esta razón es necesario que los diferentes canales que hacen que el producto llegue con el cliente estén interrelacionados y que la información del producto del cliente fluya de manera correcta sin importar el canal en el que se encuentre.

La omnicanalidad está demostrando ser una estrategia efectiva para construir un vínculo de comunicación entre clientes, productos, canales y empresas, favoreciendo la vinculación emocional a las marcas, incrementando las ventas y estableciendo una nueva forma de entender la experiencia del cliente.

La omnicanalidad tiene por objetivo lograr mantener una relación duradera con los clientes y que pueda adaptarse conforme a sus necesidades y escalabilidad. Para lograrlo es vital que la información y datos brindados a los usuarios se actualicen constantemente y no tengan errores.

Deloitte (2020) explica a la omnicanalidad como la estrategia y gestión de canales que tiene como objetivo la integración y alineación de todos los canales disponibles, con el fin de brindar a los clientes una experiencia de usuario homogénea a través de estos.

El centro de la omnicanalidad es el valor agregado que se le da al cliente, el objetivo de la empresa es brindarle al cliente una experiencia diferente y única, sin importar cual canal es el que el cliente este utilizando para realizar su compra o tener comunicación con la

9

empresa vendedora . Los procesos implementados son transversales a los canales, para una entrega integrada de los servicios provistos por las empresas. Estos procesos pueden ser iniciados en un canal y continuados en otro, dado a que gracias a la omnicalidad logramos conectar todos los procesos con el fin de completar la entrega.

La estrategia omnicanal se está convirtiendo en un diferenciador importante en la entrega de productos y servicios, le permite al cliente crear una experiencia donde se mezcla lo digital y lo presencial para su propio consumo al mismo tiempo ayuda a que las empresas sean mucho más eficientes, conozcan con mayor exactitud y personalización a sus clientes y puedan generar oportunidades de negocio a partir de esto.

Por lo que la omnicanalidad requiere una gran estrategia donde se trabaje en conjunto de diferentes áreas por parte del negocio y también las tecnologías dado a que se deben cubrir disciplinas como:

- Producto.
- Marketing.
- Ventas.
- Atención a clientes.

Buscar tener una empresa omnicanal no es sencillo y puede llegar a ser costoso, pero esta es la realidad que los clientes de las empresas ya saben identificar y ayuda a dar valor agregado.

Deloitte 2020 no enlistan algunas de las empresas omnicanal más conocidas internacionalmente.

- 1. Amazon.
- 2. Disney.
- 3. Netflix.
- 4. Starbucks
- 5. Rappi.
- 6. BBVA.

Los beneficios de la omnicanalidad son:

- Aumento de ventas.
- Mejora la reputación de la tienda.
- Promueve la fidelización de los clientes.
- Aumenta la facturación.

## <span id="page-10-0"></span>**1.2. Crecimiento del E-commerce en México.**

El crecimiento del E-commerce cada vez es mayor debido a la gran cantidad de productos que se pueden comprar por internet y al mismo tiempo por la fácil accesibilidad a ellos, no solo nacionalmente sino también internacional, debido a esto los datos del (INEGI obtenidos a través de Soto Galindo del economista 2021 ) por para el año 2019 el comercio electrónico presento el 6.0% del producto interno bruto (PIB) en México<sup>1</sup> para el mismo año el valor agregado del comercio electrónico fue de 1,462,583 millones de pesos.

Por esta razón México está posicionado como uno de los territorios más importantes para el comercio electrónico dentro de la región. (Pausquali Marina "Statista") A nivel Latinoamérica se espera que la tendencia de compras por internet aumente aproximadamente un 31% para el año 2024, (statista) reporta que para el año 2020 las ventas globales de retail pasaron los 4.20 billones de dólares, por lo que su valor se ha triplicado en los últimos años.

A lo largo del año 2020 debido a la presencia del SARS COV 2 y su grado emergente de pandemia, el internet se convirtió en el mejor aliado de las ventas, debido que al no poder salir y por lo que los negocios tuvieron que adaptarse rápidamente para empezar o mejorar su canal de ventas por internet.

Según datos de (think with Google 2021) en el 2020 las ventas por internet aumentaron un 200% en todo el mundo. Hablando ya puntualmente de México para los meses entre marzo y abril en México el E-commerce aumento en un 500% a los niveles que se presentó en 2019, el comercio electrónico en México cerro el año 2020 con la cantidad de 316,000

<sup>1</sup> INEGI , CENSOS ECONOMICOS 2020

millones de pesos en venta, mercado libre presento la siguiente lista como los productos más vendidos en el mes de marzo:

- Marcarillas.
- Alcohol en gel.
- Antibacteriales.
- Termometros.
- Iphone 7
- Laptop
- Smartwatch.

Y aunque poco a poco las actividades y el confinamiento han vuelto a la normalidad las compras online han mantenido un constante crecimiento, por lo que las empresas tienen que tener una constante transformación en su manera operativa de trabajar, para cubrir las nuevas exigencias que generan los hábitos de los compradores.

El e-commerce no solo es la venta de productos por internet, sino que también engloba negocios de comida y el pago de servicios como: telefonía, cable, streaming, el reporte basado en encuestas aplicadas por la AMVO (Asociación Mexicana de Venta Online) indica que 2 de cada 3 negocios que han decidido iniciar la venta online han tenido crecimientos mayores al 300%, se puede concluir que estos porcentajes tan elevados se deben a la restricción y medidas de seguridad que cada ciudad impuso mientras que el confinamiento estuvo activo, si bien, la COVID-19 le dio un incremento exponencial al comercio electrónico, este se quedara y seguirá aumentando debido a que la accesibilidad, la variabilidad de los productos, el poder comparar precios y comprar el producto en la plataforma en la que se encuentre más económico, ahorro de tiempo y que el producto llegue al domicilio, agrega valor a este tipo de comercio.

Los principales aliados del e-commerce son las entregas ultima millas, las cuales debe de estar conectadas con las personas al fin de brindar un servicio onmicanal

**(Christopher Milhéres 2021),** director general de Lalamove México, declaró en un comunicado que el paso para cerrar el ciclo perfecto de ventas es un envío rápido, seguro y completamente trazable en tiempo real. Todo este escenario apunta a la necesidad de las pequeñas y medianas empresas por renovar sus modelos y adoptar la omnicanalidad. Esto se convierte en un gran reto para las empresas última milla debido a que de acuerdo con el (AMVO 2021) el 35% de los usuarios espera que las entregas se realicen en tiempos más cortos, debido a que los clientes buscan encontrar el canal que realice la entrega de manera más rápida.

#### <span id="page-12-0"></span>**1.3. Ultima milla**

La última milla es una gestión de transporte de paquetería el cual está centrado en el último trayecto que ha de realizarse en la entrega final, es decir es el último trayecto de la cadena de suministro, en esta parte los paquetes se han agrupado por ubicación y se distribuyen dentro de la misma.

Los retos de última milla para una empresa es satisfacer en el menor tiempo posible al cliente y también buscar los costos más bajos tanto en trasporte y gastos de personal.

En entregas última milla se necesita realizar las entregas en un mayor número de vehículos, pues se conforman las rutas según las zonas ya que la distribución debe ser más pormenorizada.

La última milla es el nombre que recibe el proceso final de entregar el pedido de una tienda *online* a su comprador. Este paso que transcurre desde que el paquete sale del último punto de distribución hasta llegar al lugar de la entrega. Un tramo en el que las dificultades suceden (tráfico, atascos, escasez de sitios de descarga, etc.) y, por lo tanto, la satisfacción del cliente entra en un momento crítico.

13

Datos de (Mecalux 2019) indican que más del 80% de los clientes no vuelve a comprar a una empresa que ha fallado en la entrega, según algunos estudios.

Por ello, la importancia de invertir en este apartado es evidente y, al mismo tiempo, se trata históricamente del tramo más lento e ineficiente de la cadena. Por lo que el desafío no es fácil y requiere una planificación minuciosa.

# <span id="page-13-0"></span>**1.3.1 Evolución de última milla.**

En la actualidad ciertas tendencias han hecho que la complejidad de las entregas última milla hayan aumentado.

Algunas de estas tendencias se enlistan a continuación:

- Hay una reducción del correo tradicional (cartas, documentos) en favor de una destacable subida de la paquetería en movimiento.
- El tráfico creciente que congestiona muchos núcleos urbanos ha hecho que la última milla sea el segmento en el que inciden más regulaciones que las empresas deben respetar.
- Se intensifica el efecto de la estacionalidad en los envíos de todo tipo y, sobre todo, en torno a fechas muy concretas.
- Han aumentado los envíos urgentes y con alta prioridad para todo tipo de productos.
- La variedad de los lugares de destino dificulta el diseño de las rutas de entrega en la última milla (oficinas, domicilios, buzones, puntos de recogida)

En la Figura 1 se presenta el esquema que actualmente representa a las entregas última milla.

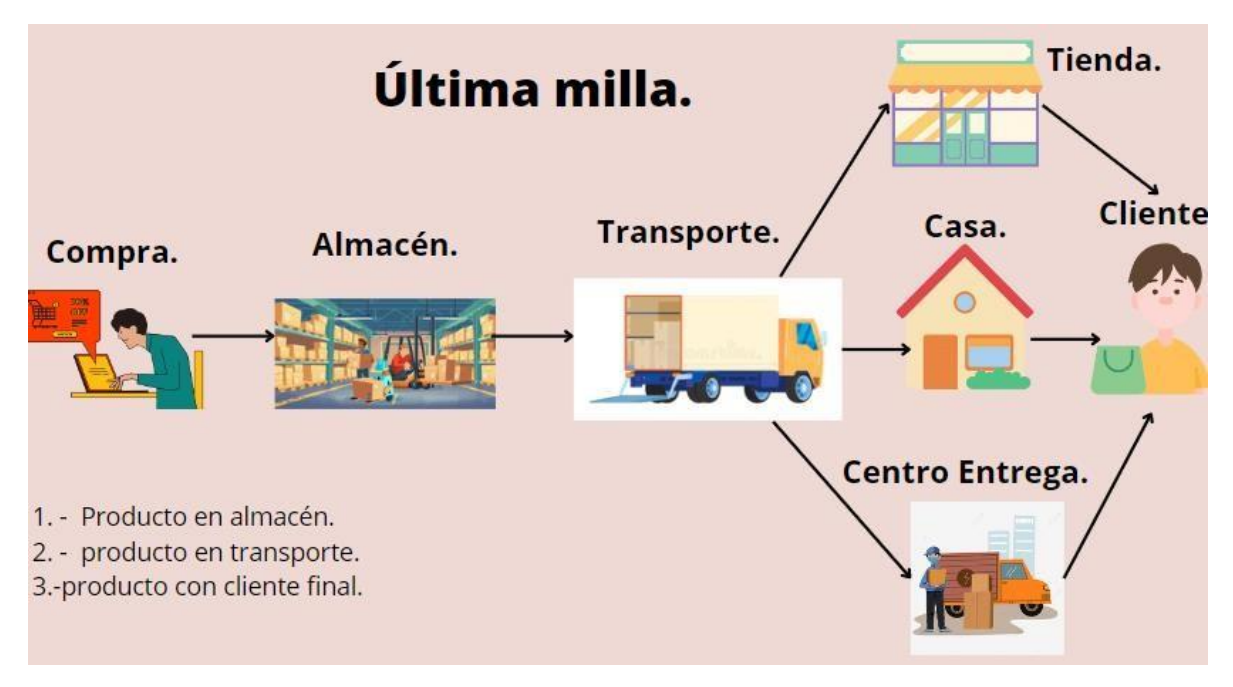

Figura 1- Elaboración propia Información obtenida de Mecalux.com

En el esquema anterior podemos observar porque las entregas ultima millas se han vuelto más complicadas, pues el diagrama original nos indicaba solo 3 pasos los cuales eran:

Producto en almacén, producto en transporte, producto con cliente final

Las entregas y formas de comprar un producto se han modificado de tal manera que llegamos al esquema que se presenta arriba, actualmente podemos realizar la compra directamente en tienda, compra online, compra desde almacén y el otro lado que son las entregas también pueden ser versátiles, desde elegir que el producto llegue a casa, oficina ahora también puedes recoger directamente en tienda o pedir que el paquete llegue a alguna tiene de conveniencia que tu decidas.

En la actualidad, la gestión de la última milla ha cobrado gran importancia debido a la creciente complejidad de las cadenas de suministro y al gran dinamismo que está adquiriendo el ecosistema logístico. El auge del e-commerce ha hecho que lo que siempre ha sido un punto débil de la logística aflore todavía más. Ignorar este aspecto puede poner en riesgo la competitividad y la supervivencia de la empresa.

#### <span id="page-16-0"></span>**Capítulo 2. Marco Teórico**

#### <span id="page-16-1"></span>**2.1. El proceso de análisis jerárquico**

El método de análisis jerárquico fue desarrollado por el Dr. Thomas L. Saaty en la Universidad de Pensylvannia, Saaty buscaba encontrar un método de evaluación y selección de alternativas con fundamentos matemáticos y de fácil uso.

Saaty (1980) nos dice que el proceso análisis jerárquico o sus siglas **AHP** es una metodología que nos ayudará a decidir bajo una gran inspección cuál es la aplicación que está más acorde a las necesidades que la empresa presentó en el momento en el que el proyecto se llevó a cabo.

Existen diferentes metodologías que nos podrían ayudar a obtener la elección pertinente a los requerimientos que necesitábamos, pero ¿Por qué AHP para realizar el análisis? Esto debido a que es una de las metodologías multicriterio más extensas y que contiene más paradigmas de racionalidad para la toma de decisiones por lo que al querer tener una mejor precisión de la decisión que se iba a tomar el AHP que se encuentra dentro de la investigación de operaciones, específicamente en la teoría de decisiones es de gran ayuda.

Moreno (1993 ) nos dice que por otro lado, la toma de decisiones es algo que los seres humanos hemos practicado desde todos los tiempos, pero al paso de los años y con estudios se ha desarrollado el razonamiento humano que nos ha llevado a aplicar el método científico para la toma de decisiones, En este caso, la aproximación seguida debe cumplir los requisitos de objetividad, verificabilidad y causalidad exigidos en el paradigma de racionalidad sustantiva característico del enfoque tradicional en la Toma de Decisiones.

Por lo que el paradigma de la racionalidad es el pilar en el que se ha basado el desarrollo de la metodología AHP.

Saaty (1980) nos dice que cuando se quieren obtener las prioridades que un individuo asigna a un conjunto de elementos a partir de las valoraciones asignadas a los mismos según sus juicios y preferencias, es preciso establecer un conjunto de procedimientos y herramientas que permitan aprovechar el poder intrínseco de la mente para conectar las experiencias e intuiciones con los objetivos fijados.

Al ser difícil que el juicio de todos sea el mismo es necesario crear una ciencia y prioridades que puedan ser cuantificables de esa manera se podrá comprender, analizar y actuar de la mejor manera posible. En este sentido, Castillejo Peña (Año) el Proceso Analítico Jerárquico es una teoría general sobre juicios y valoraciones que, basada en escalas de razón, permite combinar lo científico y racional con lo intangible para ayudar a sintetizar la naturaleza humana con lo concreto de nuestras experiencias capturadas a través de la ciencia .

El AHP permite llevar de una teoría multicriterio a un problema unidimensional en el cual obtendremos una sola salida. Para entender el procedimiento de una mejor manera a continuación se enlistan algunas ideas sintetizadas de lo que se realiza durante la aplicación de la metodología.

- Para formalizar el modelo las **jerarquías** ayudan a representar los aspectos relevantes del problema, es decir, los escenarios, criterios y alternativas y las interrelaciones entre los demás actores y las dependencias entre ellos.
- (Miller 1956) Para integrar los escenarios pequeños y aquellos de mayor tamaño se utilizan **conglomerados** estos escenarios dentro de un conglomerado deben de tener el mismo tamaño (magnitud propuesta) .
- (Sanchez Guerrero 2003) Utiliza **comparaciones pareadas** al incorporar las preferencias de los actores entre elementos. Esta forma de incorporar las preferencias (medidas relativas), necesaria al trabajar con aspectos intangibles, ha sido extendida al caso de los tangibles. En este sentido, siguiendo la práctica del ser humano, se suele tomar como unidad de referencia el elemento que posee el atributo en menor grado y se pregunta con qué importancia, preferencia o verosimilitud el elemento que posee el atributo en mayor grado domina al otro.

● Para incorporar los juicios de valoración (de manera numérica) se utiliza la escala fundamental propuesta por Saaty la cual nos permite calificar del 1 al 9 para eliminar ambigüedad.

Tomando estos supuestos en cuenta podemos llegar a la definición del Proceso Jerárquico Analítico el cual se defino como una **metodología que ayuda a la solución de un problema multicriterio haciendo que la toma de decisiones sea basada en un método matemático**. El resultado del AHP es una jerarquización con prioridades que muestran la preferencia global para cada una de las alternativas de decisión, para lograr esto es necesario seguir los pasos antes vistos de manera sistémica incorporando un último paso el cual es el **análisis de resultados** el conjunto final nos dará una respuesta nuestro problema inicial.

La importancia del AHP está en la determinación de pesos relativos para calificar las alternativas, el AHP establece una matriz de comparación por pares A de n×n, que mide el juicio del tomador de decisiones de la importancia concerniente a cada criterio.

## <span id="page-19-0"></span>**2.2. Metodología del Proceso Jerárquico Analítico.**

Para la metodología AHP se incluyen 3 etapas para el desarrollo de esta a continuación se presenta cada una de ellas y las actividades que se llevan a cabo en su desarrollo.

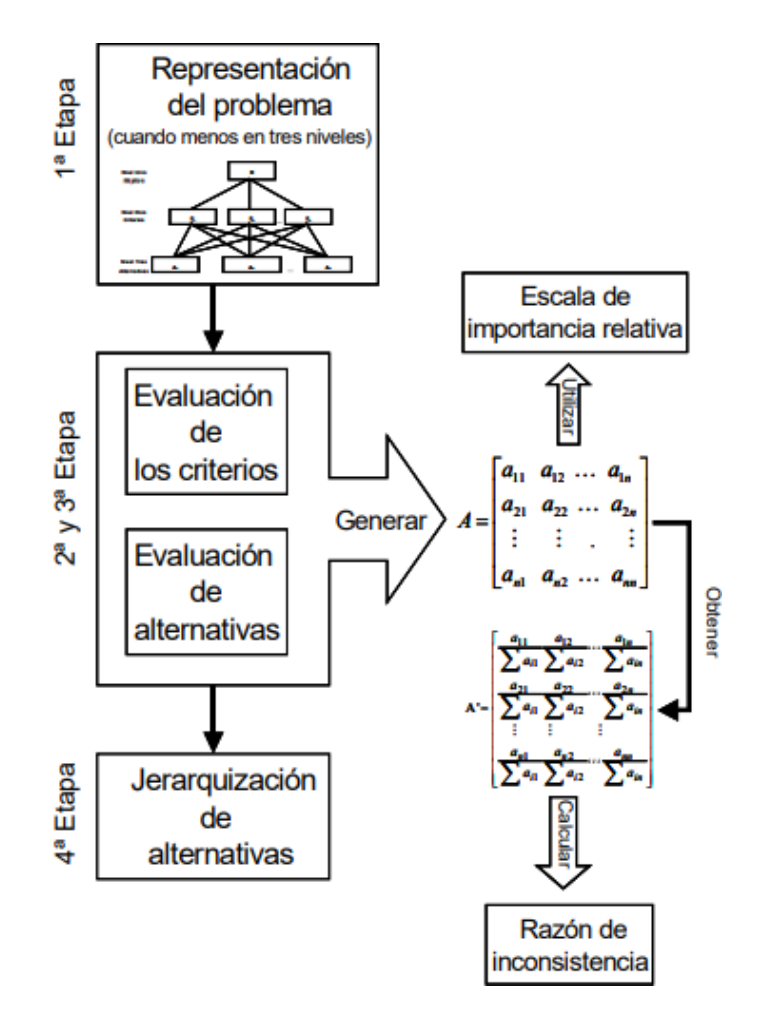

Figura 2- Procedimiento para realizar la jerarquización (Saaty 1980)

# **1.-Modelización (Representación del problema)**

La metodología AHP utiliza la jerarquía como estructura para modelizar el problema , en esta jerarquía cada nivel será independiente, el nivel 0 estará conformado por la meta global a la que queremos llegar, en el nivel 1 se encontrarán los criterios a tomar (en el caso de este proyecto se tomaron las aplicaciones que se encuentran en el mercado enfocadas en entrega) en el nivel 2 se toman las alternativas (en el caso de este proyecto se tomaron las características que estábamos buscando que aplicación tuviera).

Este modelo puede tener más jerarquías, tantas como sean necesarias para que sea lo más preciso posible.

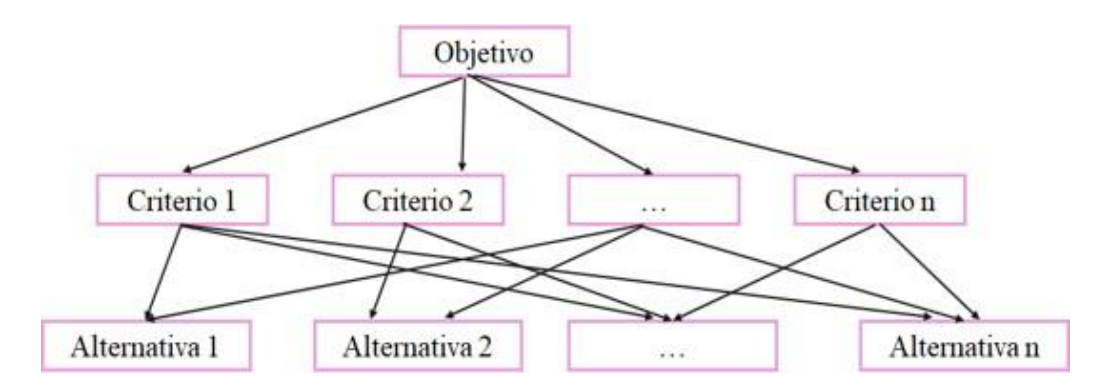

Figura 3-Representación jerárquica del problema Elaboración propia con información de Sanchez Guerrero 2003

En la Figura 3 podemos observar de manera visual la estructura jerárquica que el AHP va formando y cómo se relacionan los criterios con las alternativas, esta jerarquía tiene que ser representativa del problema que estamos atacando, es decir debe contener todos los criterios y atributos que creemos relevantes y necesarios para tomar la decisión.

El árbol no se limita a ningún número de niveles ni de elementos, sin embargo, no se sugiere tener más de cuatro niveles.

Es conveniente vigilar que los criterios como las alternativas tengan el mismo grado de complejidad, de lo contrario se pueden producir problemas de consistencia.

## **2.-Valoración (Evaluación de criterios de valoración)**

En esta etapa se tomará en cuenta los gustos y preferencias de decisión del evaluador , utilizando matrices de comparación pareadas, estas comparaciones pareadas pueden estar basadas en la intuición, datos antes analizados o experiencias que el evaluador haya tenido anteriormente, la importancia de este punto es la determinación de los pesos relativos que le daremos a cada una de las alternativas , se va a establecer una matriz de nxn donde se dará la comparación entre los pesos dados a cada alternativa.

Para realizar una ponderación correcta es necesario tener una escala estandarizada donde cada valor representa el peso de la importancia que el evaluador crea ideal para esa alternativa en la solución de nuestro problema.

Por lo que al realizar la valoración se obtiene una matriz cuadrada la cual se representa como Aijesta nos representa la dominación de i ante j.

$$
A = \begin{bmatrix} a_{11} & a_{12} & \dots & a_{1n} \\ a_{21} & a_{22} & \dots & a_{2n} \\ \vdots & \vdots & \ddots & \vdots \\ a_{n1} & a_{n2} & \dots & a_{nn} \end{bmatrix}
$$

Saaty (1980) nos propone utilizar una escala fundamental para establecer los juicios en las comparaciones, estos valores se encuentran en una escala del 1/9 al 9 sin repetir la ponderación, esto ayudará a evitar problemas en ponderaciones relativas.

En estos casos (Escobar y Moreno, 1997), se suelen "agrupar" las alternativas en sentido creciente en cuanto a la posesión del atributo, incluyendo un elemento común entre dos grupos consecutivos, que sirva de "pivot" para poder normalizar todas las prioridades locales en una única escala (benchmarking).

La escala fundamental para representar las intensidades de los juicios es:

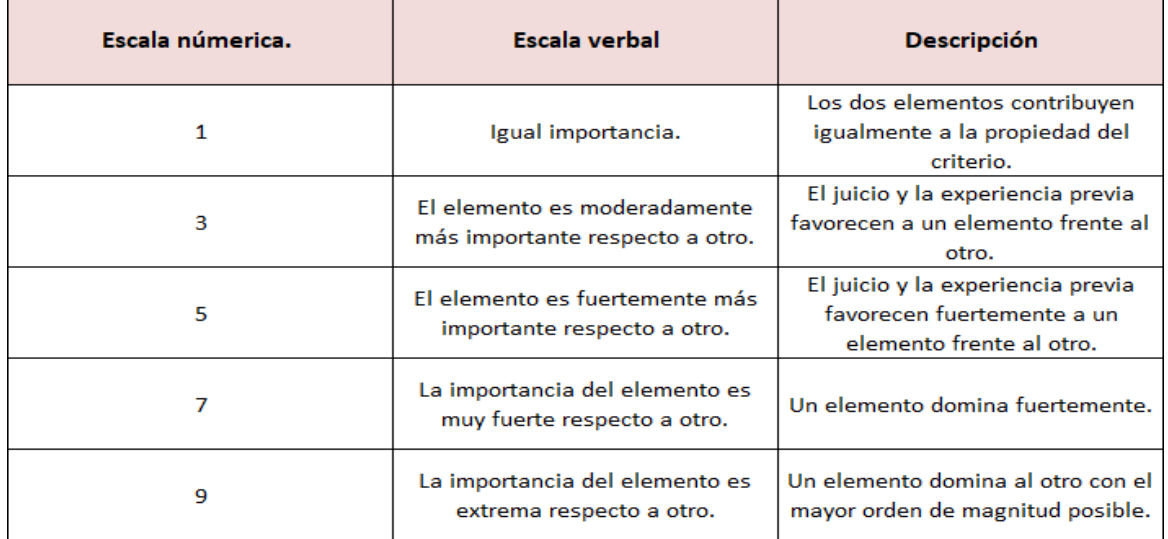

Los valores 2,4,6 y 8 suelen utilizarse cuando el evaluador sienta que la alternativa se encuentra en un punto medio entre dos puntos adyacentes.

(Sanchez Guerreo 2003) La justificación teórica de la escala fundamental (argumento psicológico), la efectividad de esta escala ha sido validada empíricamente aplicándola a diferentes situaciones reales con aspectos tangibles (superficie de figuras, intensidades de luz, distancias entre ciudades) para las que se ha comportado adecuadamente.

(Sanchez Guerreo 2003) El resultado de las comparaciones pareadas es una matriz cuadrada, A=(aij), positiva y recíproca (aij , aji = 1)11, cuyos elementos, aij, son una estimación de las verdaderas razones (wi/wj) entre las prioridades asociadas a los elementos comparados (wj,j=1,...,n).

#### **3.-Priorización y síntesis.**

Proporciona las diferentes prioridades consideradas en la resolución de los problemas.

**(Saaty 1980) Prioridad:** Una unidad abstracta válida para cualquier escala en la que se integran las preferencias que el individuo tiene al comparar aspectos tangibles e intangibles.

Una vez obtenido los valores de prioridad se calculan los pesos relativos de cada criterio, **normalizando la matriz para crear una nueva**.

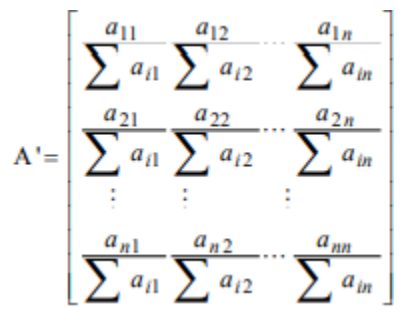

Este proceso requiere básicamente se suman las calificaciones de cada columna de la

matriz, posteriormente por cada columna, cada valor de la matriz a se divide entre el total de su respectiva columna y con eso se forma la matriz normalizada.

$$
W = \n\begin{bmatrix}\n\frac{a_{11}}{\sum a_{i1}} + \frac{a_{12}}{\sum a_{i2}} + \dots + \frac{a_{1n}}{\sum a_{in}} \\
\frac{a_{21}}{\sum a_{i1}} + \frac{a_{22}}{\sum a_{i2}} + \dots + \frac{a_{2n}}{\sum a_{in}} \\
\frac{a_{n1}}{\sum a_{n1}} + \frac{a_{n2}}{\sum a_{i2}} + \dots + \frac{a_{nn}}{\sum a_{in}}\n\end{bmatrix}\n=\n\begin{bmatrix}\nw_1 \\
w_2 \\
w_n \\
w_n\n\end{bmatrix}
$$

Por otro lado, para el cálculo de los vectores de prioridad de cada criterio, es necesario promediar cada fila de la matriz normalizada.

A continuación, se presenta de manera sintetizada el procedimiento que se debe de llevar para obtener los valores de priorización, este proceso implica el cálculo de valores y vectores característicos.

## **Procedimiento para sintetizar juicios.**

**Paso 1:** Sumar los valores de cada columna de la matriz de comparación pareada.

**Paso 2**: Dividir cada elemento de tal matriz entre el total de su columna, esta matriz será la matriz de comparaciones pareadas normalizadas.

**Paso 3** Calcular el promedio de los elementos de cada renglón de las prioridades relativas de los elementos que se comparan.

## **Matriz de Prioridades**

La matriz de prioridades estará en función de la meta global.

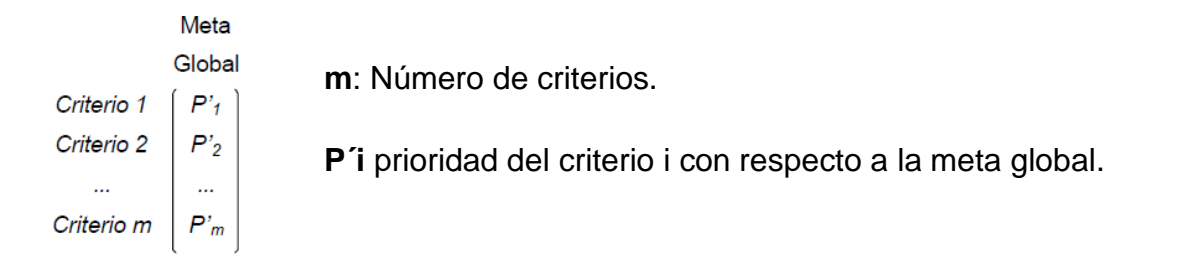

Le llamaremos matriz de prioridades a la matriz que resume las prioridades para cada alternativa en término de cada criterio.

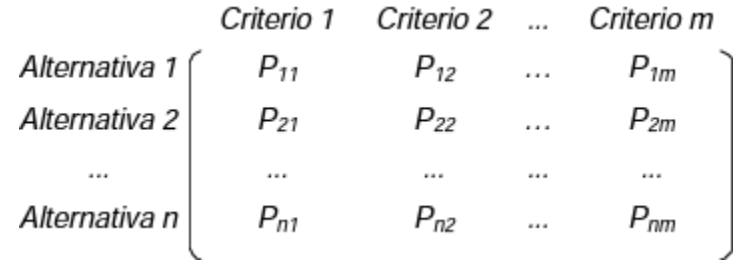

La prioridad global se resume en el vector columna que resulta del producto de la matriz de prioridades con el vector de prioridades de los criterios.

$$
\begin{bmatrix} P_{11} & P_{12} & \dots & P_{1m} \\ P_{21} & P_{22} & \dots & P_{2m} \\ \dots & \dots & \dots & \dots \\ P_{n1} & P_{n2} & \dots & P_{nm} \end{bmatrix} \begin{bmatrix} P'_{1} \\ P'_{2} \\ \dots \\ P'_{m} \end{bmatrix} = \begin{bmatrix} Pg_{1} \\ Pg_{2} \\ \dots \\ Pg_{n} \end{bmatrix}
$$

Donde pgi es la prioridad global.

## **Medición de la Consistencia.**

El AHP ofrece un método para medir el grado de consistencia que el evaluador ha tenido a lo largo de la toma de decisiones, al realizar esta evaluación podremos saber si podemos continuar con el proceso de decisión o si será necesario volver a analizar alguno de los pasos anteriores.

Para decidir qué nivel de inconsistencia es tolerable o aceptable, debemos

(Mendoza, Solano, Palencia y García 2017) nos indica considerar una medida de consistencia cuantificable, luego el cálculo del cociente de consistencia para cada matriz se obtiene siguiendo el siguiente algoritmo:

**a)** Para cada fila de la matriz de comparación, calcular una suma ponderada, con base a la suma del producto de cada elemento por la prioridad calculada de cada criterio.

**b)** Para cada elemento del vector resultante del paso anterior, dividir su suma ponderada por la prioridad de su criterio correspondiente.

**c)** Determinar la media  $\lambda max$  del resultado del paso anterior.

 $\lambda$ max = Valor caracteristico promedio de la matriz

 $\eta =$ Tamaño de la matriz.

**d)** Calcular el índice de consistencia  $(CI)$  para cada criterio, donde  $n$  es igual al número de criterios.

La ecuación presenta la fórmula matemática.

$$
CI = \frac{\lambda max - \eta}{\eta - 1}
$$

**e)** Determinar el índice aleatorio (IA), este puede ser calculado de manera empírica como el promedio CI de una muestra grande de matrices

de comparación generadas al azar. En la ecuación se denota la expresión.

$$
IA = \frac{1.98(\eta - 2)}{\eta}
$$

(Saaty 1980) propone obtener este valor mediante la siguiente tabla. De acuerdo con el tamaño de n de la matriz, que son el número de criterios o alternativas a analizar.

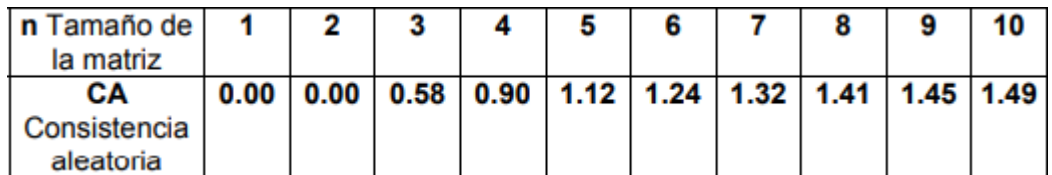

**f)** Establecer la razón de consistencia (CR) como se presenta en la ecuación

$$
CR = \frac{CI}{IA}
$$

Si el resultado de la ecuación CR es menor o igual a 0,1, el nivel de inconsistencia es aceptable, con un resultado contrario se recomienda que el experto debe revisar sus estimaciones.

# **Ejemplo corto sobre la aplicación de la metodología AHP, para la toma de decisiones.**

Una empresa necesita renovar su material industrial de un tipo de máquina, han detectado varias opciones de compra, la información se presenta en la siguiente tabla.

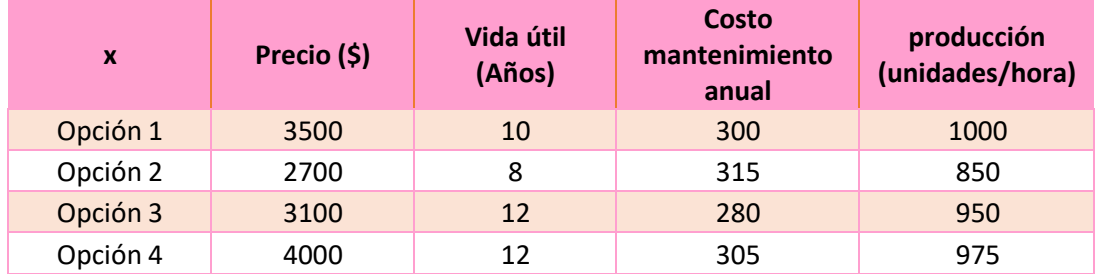

El paso uno es realizar el diagrama donde podremos visualizar los criterios a revisar y las alternativas, a continuación, se presenta en diagrama del ejemplo:

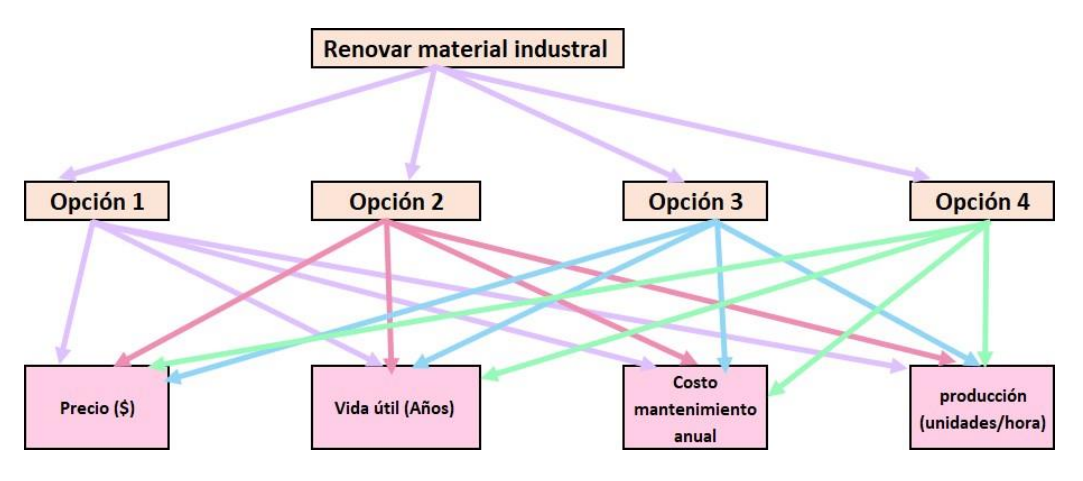

Figura 4 : Elaboración propia.

Vamos a enumerar los criterios a evaluar.

- 1. Precio.
- 2. Vida útil.
- 3. Costo de mantenimiento.
- 4. Producción.

 **Recordemos la siguiente escala.**

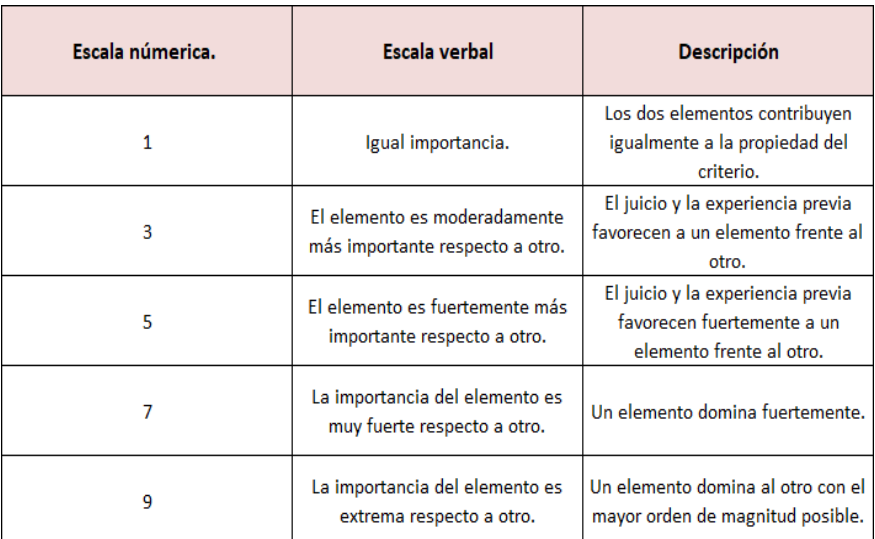

Basados en esta relación vamos a evaluar la importancia de cada criterio según la importancia que decidamos darle, vamos a normalizar la matriz, obtendremos el promedio por renglón y obtendremos el peso del criterio (Será un vector final) .

### **Criterio precio.**

En esta primera matriz estamos comparando el criterio precio entre las 4 opciones presentadas, usando la métrica de Saaty de evaluar del 1/9 al 9 según qué tan importante o bien que opción tiene más peso sobre la otra, es decir, para el criterio precio que tanto peso tiene la opción uno sobre la dos, que tanto peso tiene la opción 1 sobre la 3, que tanto peso tiene la opción 1 sobre la 4, la diagonal principal siempre tendrá el valor de 1 pues la comparación de cada criterio es sobre sí mismo.

En este ejemplo podemos ver que para el primer renglón la opción 2 tiene 5 veces más peso que la opción 1 por eso se genera la fracción 1/5 o bien 0.2 como se ve en la matriz, la opción 3 tiene el mismo comportamiento que la opción dos, mientras que la opción 5 nos indica que para este criterio la opción 1 tiene 5 veces más peso sobre la opción 4.

Este es el análisis que se debe realizar para cada renglón, hasta obtener el llenado de la matriz con los pesos deseados.

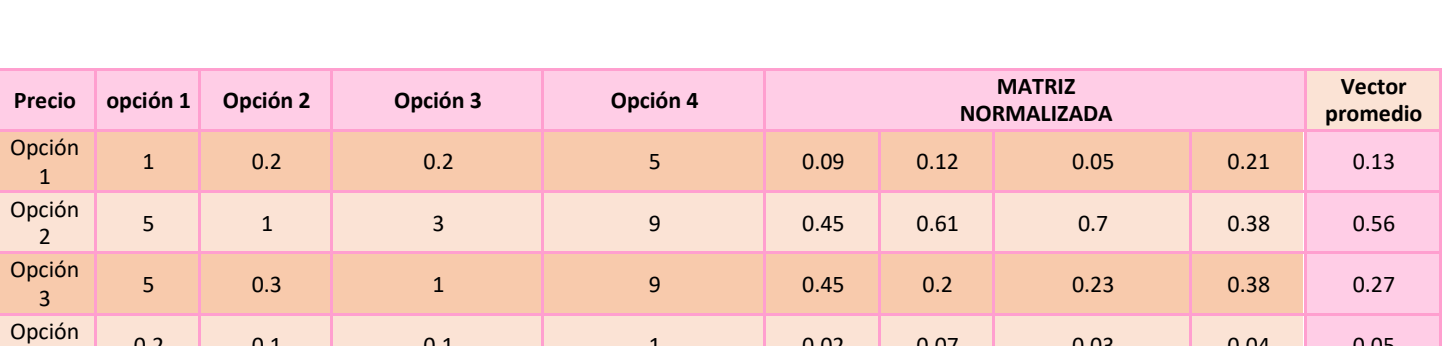

 $\begin{array}{|c|c|c|c|c|c|c|c|c|} \hline 0.1 & 0.1 & 1 & 0.02 & 0.07 & 0.03 & 0.04 & 0.05 \ \hline \end{array}$ 

4

A continuación, se realiza la matriz normalizada y el promedio por renglón para obtener el vector final que representa el peso que este criterio tiene para cada opción.

Al obtener nuestra vector a evaluación será necesario realizar el cálculo de inconsistencia del vector para saber si los valores dados están dentro del rango permitido de incoherencia el cual recordemos es 0.10

TOTAL 11 2 4 24 **TOTALES**

Recordemos que para obtener  $\lambda max$  tenemos que multiplicar el vector promedio obtenido del promedio por renglón de la matriz normalizada por la matriz origen (Matriz de los pesos dados con escala de Saaty) , al obtener un nuevo vector se divide el vector obtenido entre el vector promedio, después sacamos un promedio y ese será  $\lambda max$ 

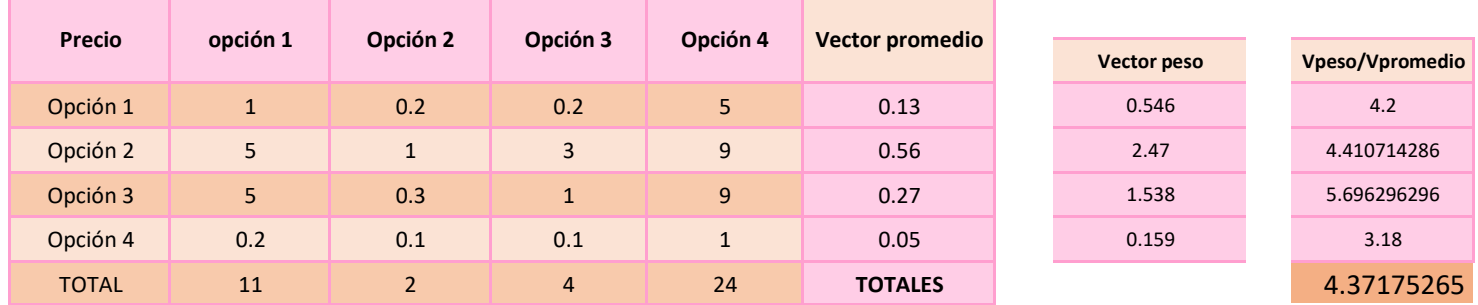

**Obtenemos**

$$
CI = \frac{\lambda max - \eta}{\eta - 1}
$$

$$
CI = \frac{4.3717 - 4}{3}
$$

$$
CI = 0.12
$$

$$
CR = \frac{CI}{IA} = \frac{0.12}{0.0} = 0.1
$$

0.9

IA

**Al ser 0.1 no es necesario realizar la modificación de criterios.**

 **Realizamos el mismo procedimiento para todos los criterios.**

**Criterio vida útil.**

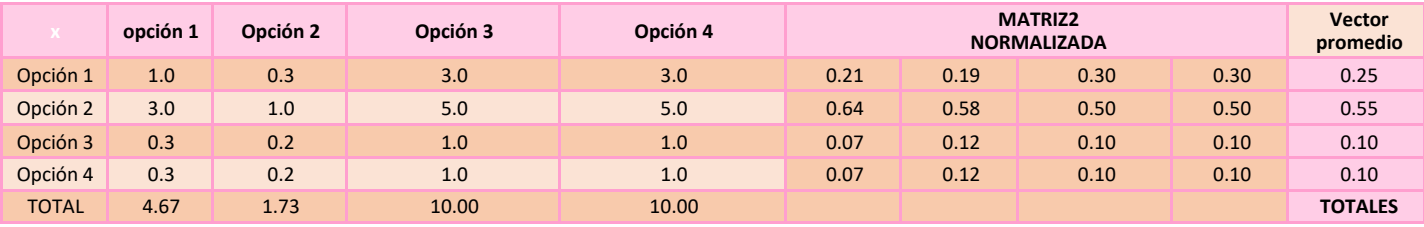

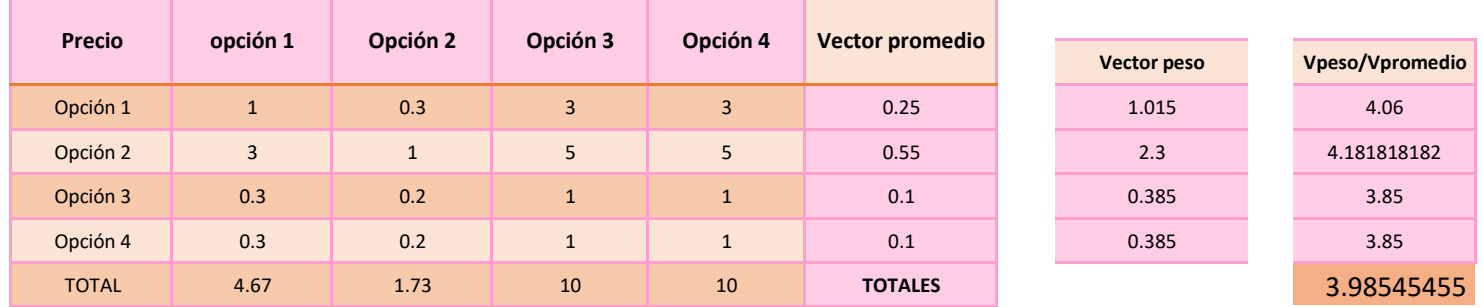

### **Obtenemos**

$$
CI = \frac{\lambda max - \eta}{\eta - 1}
$$

$$
CI = \frac{3.98 - 4}{3}
$$

$$
CI = -0.004
$$

$$
CR = \frac{CI}{IA} = \frac{-0.004}{0.9} = -0.1
$$

# **Al ser -0.1 no es necesario realizar la modificación de criterios.**

#### **Criterio costo de mantenimiento.**

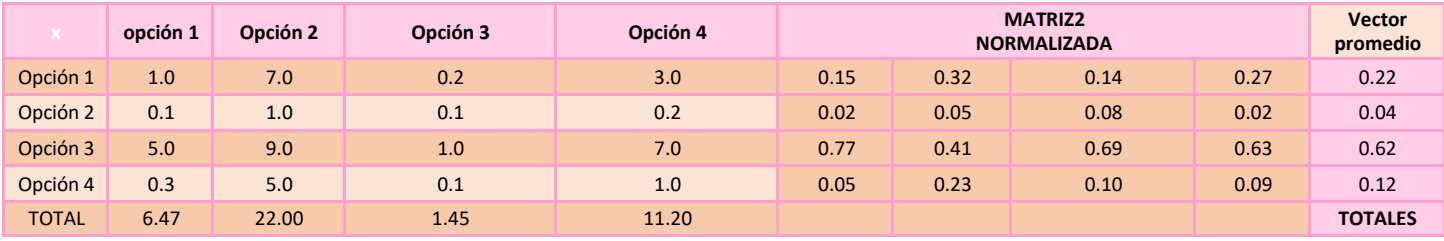

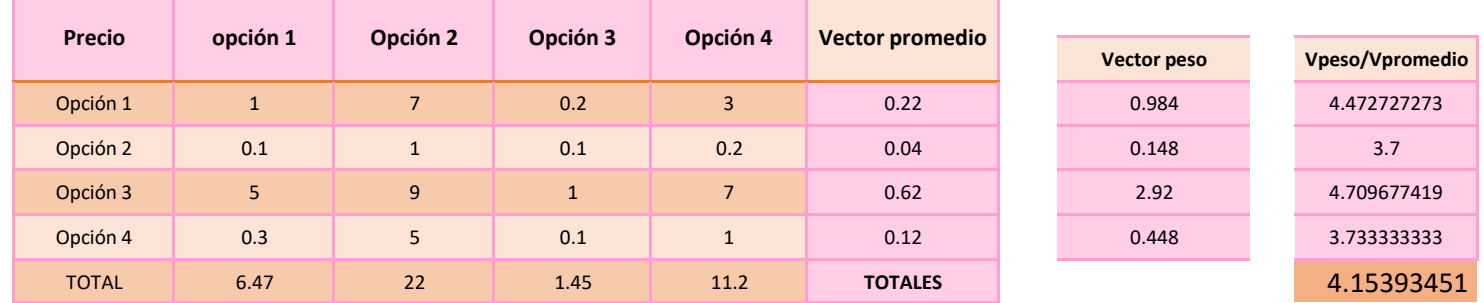

#### **Obtenemos**

$$
CI = \frac{\lambda max - \eta}{\eta - 1}
$$

$$
CI = \frac{4.15 - 4}{3}
$$

$$
CI = 0.052
$$

$$
CR = \frac{CI}{IA} = \frac{0.051}{0.9} = 0.06
$$

#### **Al ser 0.06 no es necesario realizar la modificación de criterios.**

## **Criterio producción.**

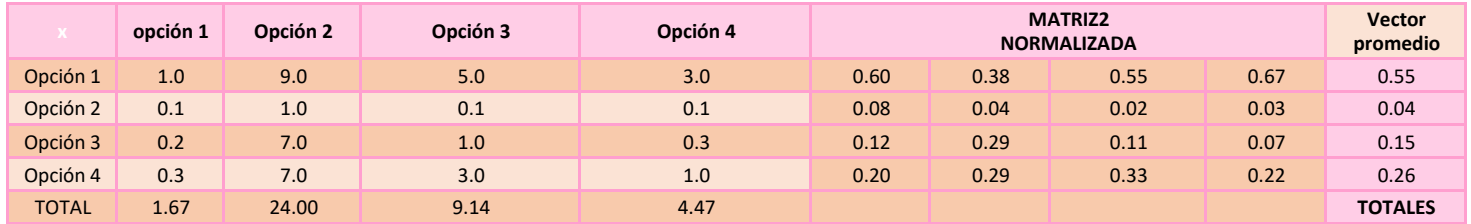

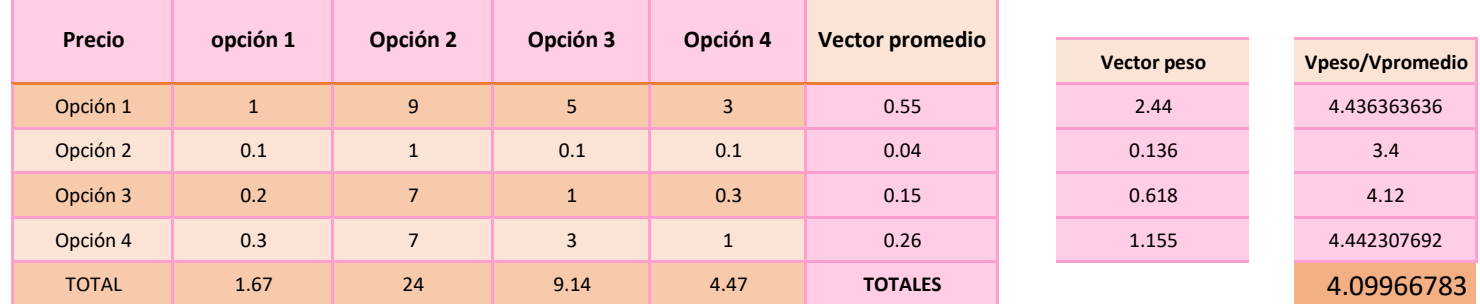

#### **Obtenemos**

$$
CI = \frac{\lambda max - \eta}{\eta - 1}
$$

$$
CI = \frac{4.099 - 4}{3}
$$

$$
CI = 0.052
$$

$$
CR = \frac{CI}{IA} = \frac{0.051}{0.9} = 0.04
$$

**Al ser 0.04 no es necesario realizar la modificación de criterios.**

**Matriz de comparación por pares- criterios.**

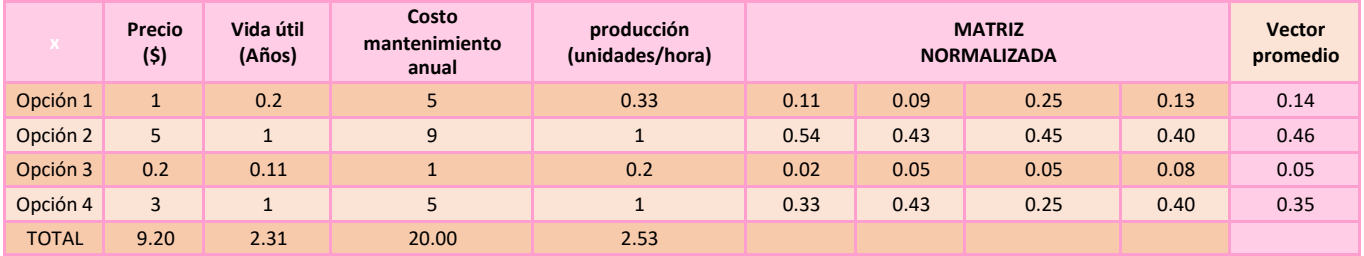

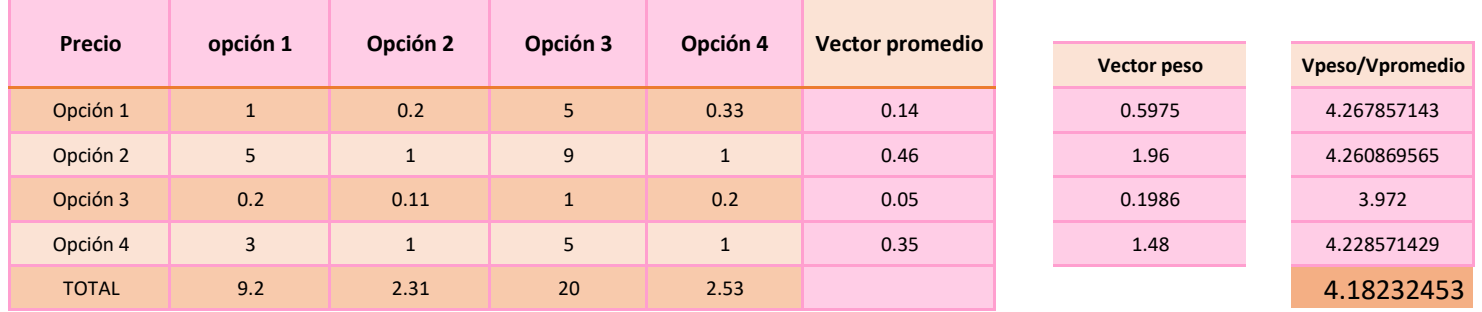

### **Obtenemos**

 $CI =$ λmax — η  $\eta - 1$  $CI =$  $4.18 - 4$ 3  $CI = 0.060$  $CR =$  $CI$ IA 0.0.601 = = 0.9 0.07

## **Al ser 0.07 no es necesario realizar la modificación de criterios.**

Tomamos el vector promedio de cada uno de los criterios y obtendremos nuestra matriz final, a continuación, será necesario realizar una suma ponderada, donde multiplicaremos los valores obtenidos de los vectores de criterios, multiplicados por el resultado del vector de la matriz de comparación por pares.

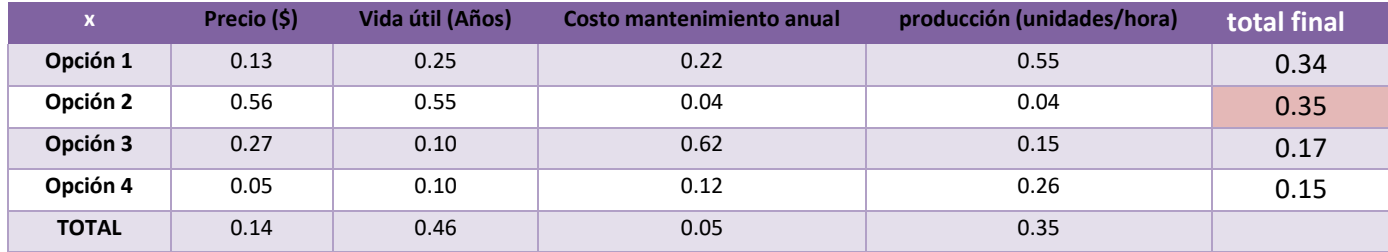

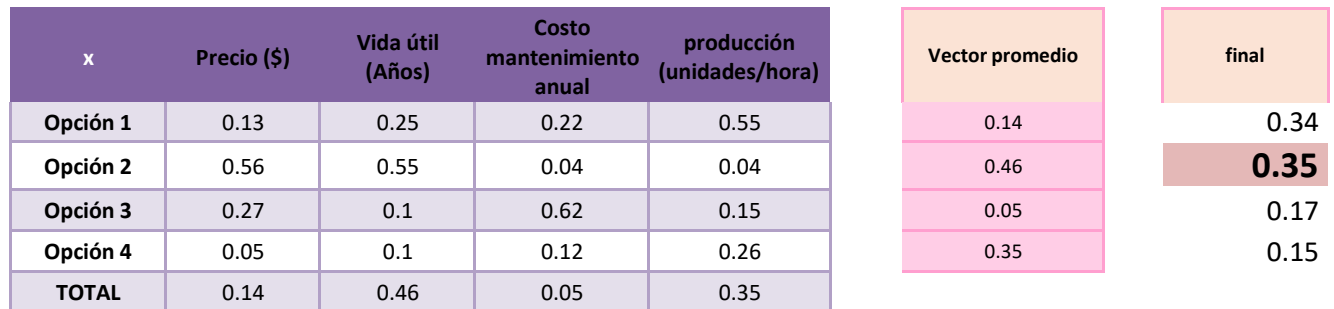

La opción para elegir será la mayor del vector final, en este caso será la opción 2.

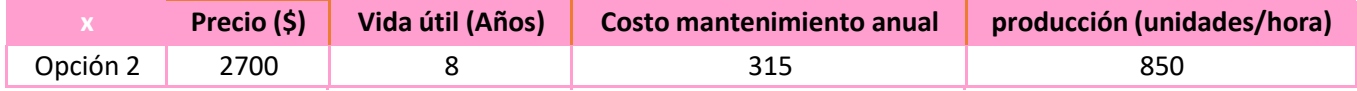

### <span id="page-34-0"></span>**Capítulo 3- Caso de aplicación**

### <span id="page-34-1"></span>**3.1 Planteamiento del problema.**

El crecimiento del comercio electrónico del año 2020 a la actualidad ha tenido un crecimiento exponencial por lo que aquellas empresas en las que su giro son las entregas última milla, no se dieron abasto para poder realizar todas las entregas que se iban generando día a día.

La necesidad de la creación de empresas de última milla fue necesaria, pero al mismo tiempo estas pequeñas empresas se encontraron con la necesidad de tener un sistema que les facilitaran ciertos aspectos para que las entregas fueran más eficientes.

A continuación, se enlistan las necesidades que surgieron con la creación y la marchalas empresas última milla.

- 1. Buscar rutas óptimas para la entrega de los paquetes.
- 2. Una forma rápida de obtener la ubicación.
- 3. Visualizar la información de todos los paquetes en un solo lado.
- 4. Poder comunicarse rápidamente con los clientes.
- 5. Obtener las firmas de recibo de manera digital.
- 6. Hora estimada de entrega de paquete.

Al cubrir todas estas necesidades se buscaba que las entregas fueran más rápidas, pues al tener al alcance la dirección correcta del cliente, el contacto para comunicarnos con ellos lograría un ahorro significativo de tiempo.

La manera más sencilla de cubrir estas necesidades era con el desarrollo de una aplicación móvil, que le permitiera al operador realizar su trabajo de la mejor manera posible y al mismo tiempo desde torre de control observar cómo se estaba llevando la ruta y de ser necesario realizar cambios en el momento para lograr cubrir las rutas al 100%.

Al querer iniciar la operación de manera rápida, no era muy tangible la idea del desarrollo de una aplicación, por lo que se optó en realizar un estudio en el mercado y buscar aplicaciones que cubrieran al menos 3 de nuestras necesidades.

Mediante la metodología AHP se realizó una jerarquización de algunas de las características que tiene cada una de las aplicaciones, con este análisis se tomó la decisión de trabajar con una de las aplicaciones a utilizar.

La implementación de dicha aplicación fue complicada, en especial para los operadores, debido a que la manera de realizar el control de otras empresas es diferente, el poder acoplarse a esta nueva metodología no fue sencillo para ellos, sin embargo, se realizó capacitación necesaria para que la operación presentara el menor numero de inconvenientes.

36

# <span id="page-36-0"></span>**3.2 Acerca de la empresa.**

La empresa X fue creada en noviembre del año 2020 en la Ciudad de México con la intención de cubrir una necesidad que el mercado logístico presentó las entregas ultima milla crecieron a tal punto que las grandes empresas de comercio electrónico iniciaron a buscar pequeñas empresas que se unieran a sus equipos para poder realizar todas las entregas que se tenían prometidas en el día.

Para la creación de la empresa se realizó el siguiente diagrama de flujo, con el se llevo un mejor control de las actividades que se tuvieron que realizar el diagrama se presenta a

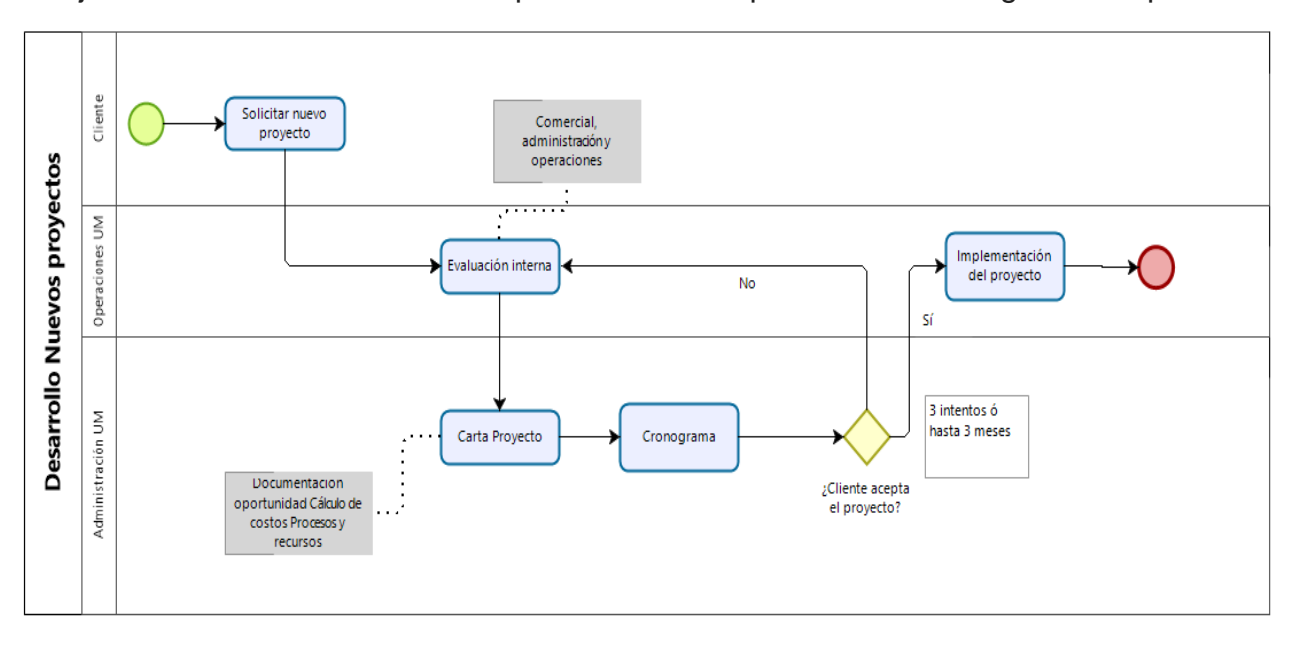

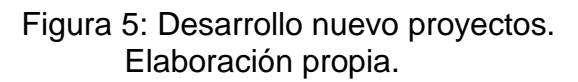

Al tener claro el objetivo al que se quería llegar se plantearon la misión y la visión de la empresa la cual se presenta a continuación.

En el diagrama de flujo podemos observar las actividades iniciales que se realizaron para poder empezar a realizar la división de proyectos según el área establecida, por nuestra parte en este punto del proyecto empezamos a realizar diagramas para ir delegando actividades e iniciar con el desarrollo del proyecto.

## **Visión de la empresa:**

Ser el socio comercial número uno Última Milla siendo el más confiable, puntual y comprometido.

## **Misión de la empresa:**

Ofrecer el mejor servicio Última Milla lntracity. a través de un equipo profesional que logra dar en tiempo y forma la entrega de paquetes. superando siempre las expectativas de nuestros socios comerciales.

## **Organigrama.**

El organigrama de la empresa es el siguiente:

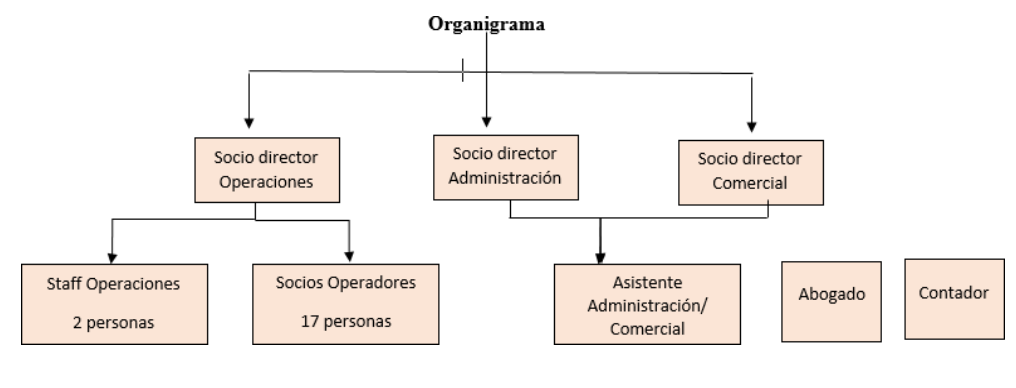

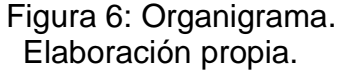

El equipo de implementación de software se encuentra dentro del área de operaciones, este equipo se encontraba conformado de la siguiente manera.

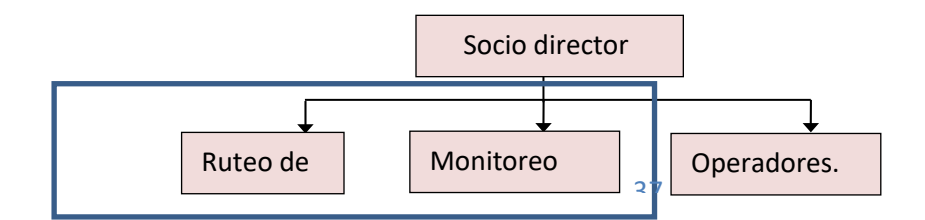

Figura 7: Socio director Elaboración propia.

Antes de llegar a la elección de los softwares, el equipo de operaciones realizo diversos diagramas de flujo en los cuales se presenta completamente las actividades que se tiene que cubrir antes y durante el uso de la implementación de la aplicación.

A continuación, se presentan los principales diagramas de flujos que nos ayudaron a definir en que elementos nos ayudaría la implementación del software.

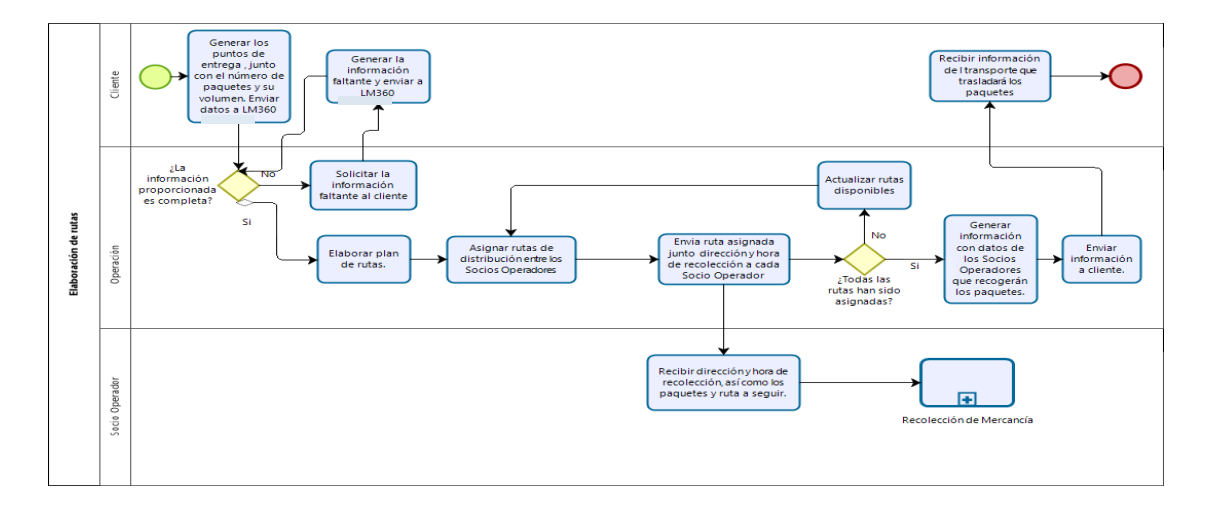

### **Proceso elaboración de rutas.**

Figura 8: Proceso de elaboración de rutas. Elaboración propia.

En este diagrama de flujo podemos ver todos los pasos que necesitamos para poder elaborar las rutas más eficientes para las entregas.

Por parte del cliente el equipo de operaciones necesita que se proporcione de manera completa las direcciones donde se realizaran las entregas, la cantidad de paquetes que se tienen que entregar a lo largo del día, en caso de que no se cumpla con toda la información el equipo de operaciones de la empresa x tiene que pedir a los clientes que completen la información.

A continuación, se enlistan las actividades que realizara el equipo de operaciones:

- 1. Se realiza en plan de rutas, donde se evalúa cuantos paquetes entregara cada socio repartidor, para realizar esta evaluación se toman las siguientes consideraciones.
	- Cantidad de paquetes a entregar.
	- Ubicación de los paquetes a entregar.
	- Distancias entre puntos de entrega.
	- Volumen de los paquetes por auto.
- 2. Se envía a cada socio repartidor la ruta, los paquetes que tiene que entregar a lo largo del día, adicional si algún paquete tiene alguna restricción de entrega también se les hace saber al socio.
- 3. En cuanto el socio operador acepta el total de las entregas, se envía la información a los clientes para que el socio pueda ir a recolectar los paquetes.

En este punto, el socio tiene que realizar la recolección la cual se explica con el siguiente diagrama

#### **Proceso recolección de mercancía.**

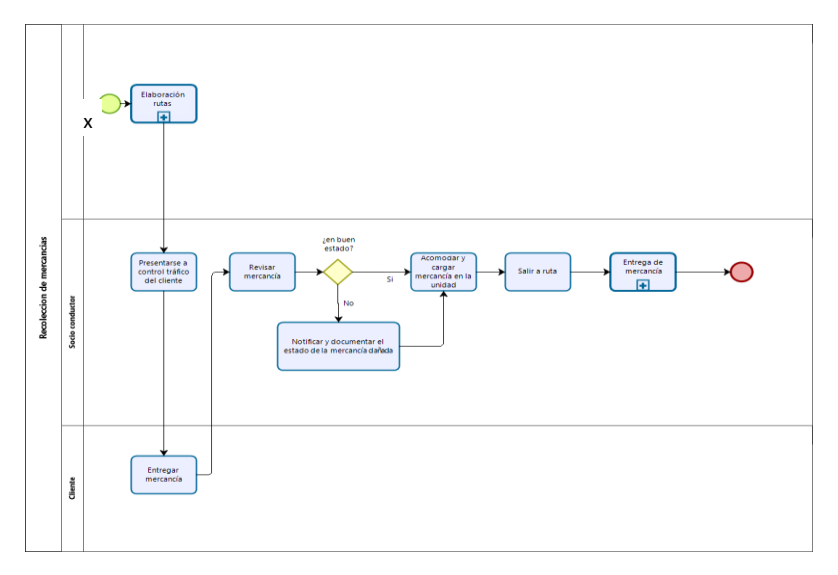

 Figura 9: Recolección de mercancía. Elaboración propia.

- 1. El socio debe presentarse con los documentos y requisitos necesarios en control de tráfico del cliente para que le puedan entregar los documentos necesarios.
- 2. Es necesario que el socio operador revise la mercancía ya que esta debe ser entregada en buenas condiciones, de no ser así no se puede recibir la mercancía, en caso de que el cliente quiera que el producto se entregue en mala mercancía se genera un documento donde queda establecido que el producto fue entregado en mal estado desde origen.
- 3. Lo siguiente a realizar es el acomodo óptimo de los paquetes.
- 4. A continuación, el operador está listo para salir a ruta.
- 5. Se realiza la entrega de paquetes.

Al realizar la entrega de los paquetes el operador necesita realizar algunas actividades las cuales se presentan en el siguiente diagrama

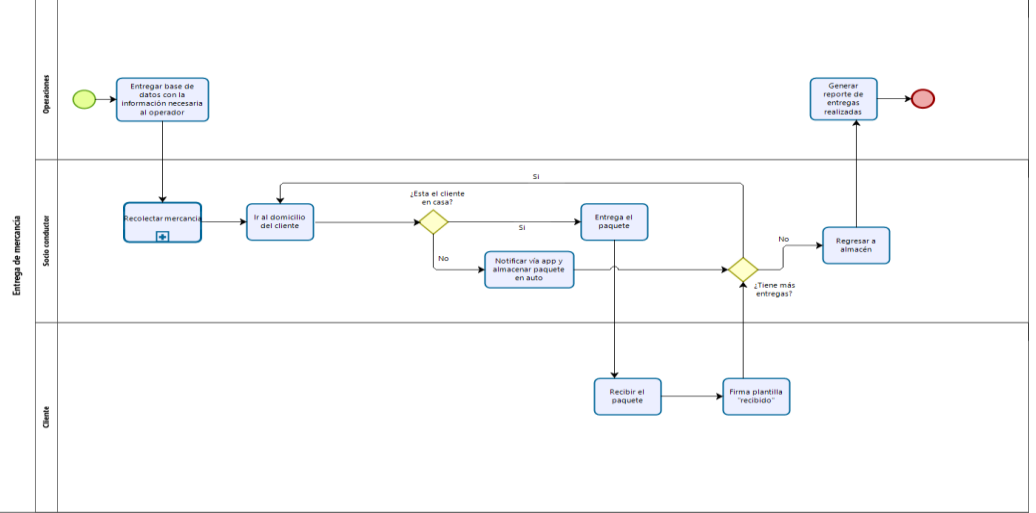

#### **Proceso de entrega de mercancía.**

Figura 10: Entrega de mercancía.

Elaboración propia.

Cuando el socio operador sale a ruta y llega a los destinos, tendrá que tocar a la puerta de la dirección entregada, en caso de que el cliente no se encuentre en casa será necesario notificarlo vía app que no fue posible completar la entrega y continuar la ruta a la siguiente entrega, al final del día el paquete tendrá que regresar a su origen.

En caso contrario es decir que el cliente si se encuentre en casa, se entregara el paquete y es necesario que el cliente realice una firma electrónica de confirmación de que el paquete fue entregado.

## **Proceso de monitoreo de entrega.**

Durante todo el día habrá un equipo disponible para apoyar al operador en caso de que se presente alguna incidencia llamase problema con la ruta, dirección incorrecta, fallos en la aplicación, etc.

De igual manera el equipo de torre de control tendrá destinado el monitoreo del avance las entregas, esto con la intención de saber si es necesario realizar modificaciones en las rutas, de manera de que el plan inicial se cumpla, ya que, no podemos quedar por debajo el 90% de las entregas completadas, en cuanto se tenga el nuevo plan estratégico el operador y torre de control realizan los ajustes y se retoman las rutas.

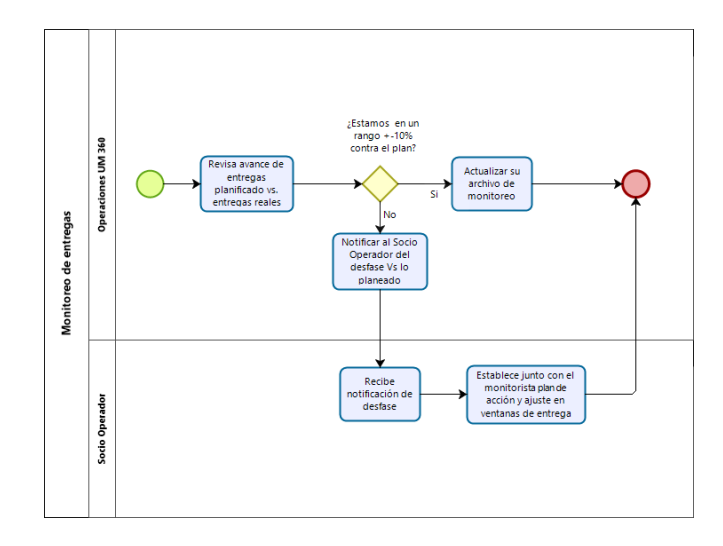

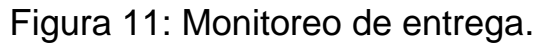

Elaboración propia.

## **Proceso de capacitación del personal.**

Para lograr que cada persona de nuestro equipo realice sus actividades de la mejor manera posible, es necesario que constantemente se estén dando cursos de capacitación, para esto se realizó el siguiente diagrama de flujo.

Donde nosotros como el área de operaciones estaremos pendientes de que nuestros operadores realicen las actividades y asistan a las capacitaciones que el equipo de RHH coloque.

Al tener claro los procesos que teníamos que realizar se inició con la búsqueda de las aplicaciones que nos ayudaran con los procesos, en el siguiente apartado se presentan 3 de las aplicaciones a las que nos acercamos para realizar un estudio y comparación entre ellas para obtener el mejor resultado.

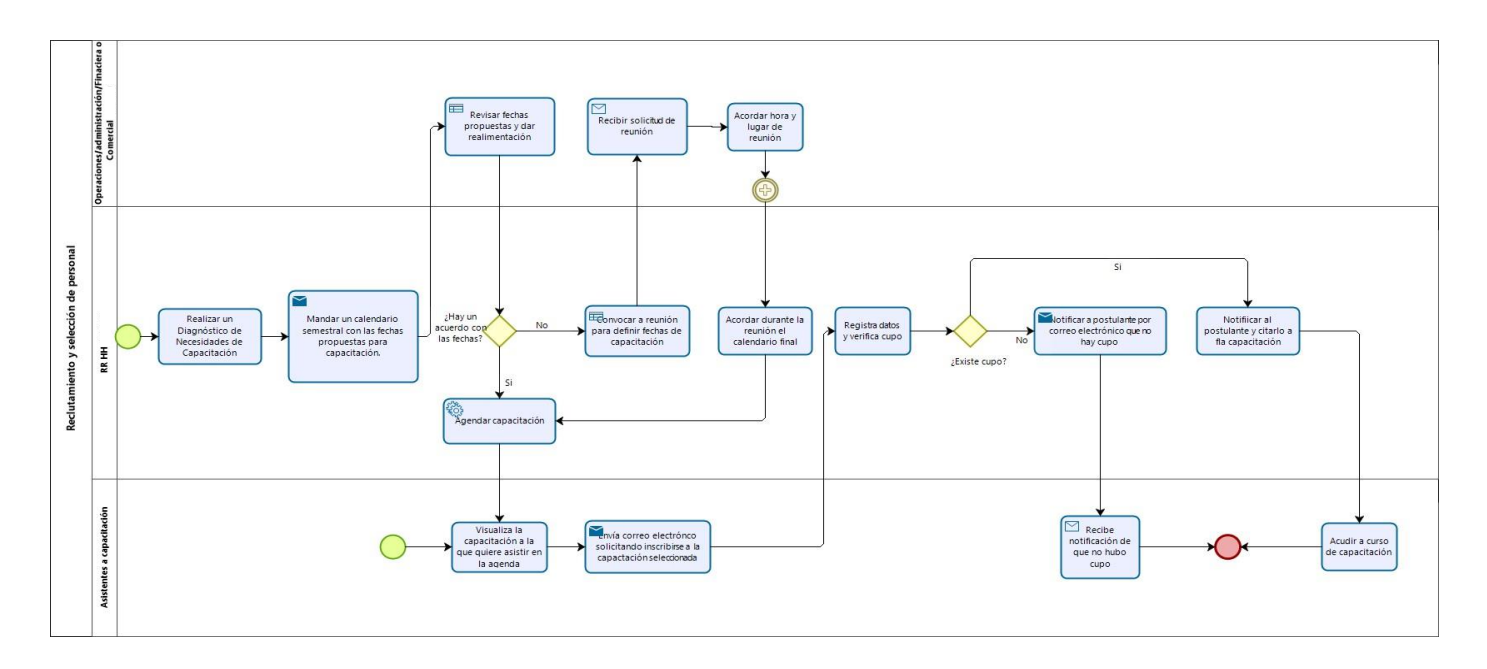

Figura 12: Reclutamiento y selección del personal.

Elaboración propia.

## <span id="page-43-0"></span>**3.3. Presentación de empresas de rastreabilidad.**

## **3.3.1 Empresa 1**

Empresa colombiana que ha convertido en una empresa solicitada mundialmente entre sus clientes se encuentran:

- Avon.
- Walmart
- Servisenior
- Tested
- Liverpool.

Es una solución de monitoreo integral del proceso logístico para tener visibilidad completa de los despachos. Por medio de una solución Mobile, La empresa 1 te permite ver en detalle cuándo, dónde y cómo fue realizada cada una de las entregas como también saber cuándo serán despachados los productos que aún están en ruta.

### **Objetivos del cliente**

Con la propuesta de la empresa 1, última Milla 360 tendrá la posibilidad de: Controlar el desempeño de cada uno de los transportes Monitorear el trayecto de cada uno de los transportes controlados, respaldo fotográfico del despacho y de la factura o guía de despacho firmada Respuestas a formularios, firmas y georreferenciación de las entregas notificar de manera interna y/o externa, mensajes personalizados con el estado de los despachos y los tiempos de entrega.

### **A continuación, se enlistan las características que ofrece la empresa 1:**

- Firma electrónica.
- Carga masiva desde la página web
- App para operadores.
- Control de operaciones mediante página web (por operador o en general).
- Estatus de entrega.
- Reportes generados desde página web.
- Comunicación en tiempo real con el cliente por mensaje de texto.
- Comunicación con la torre de control desde chat dentro de la app.
- Integra Waze y Google Maps dentro de la app.
- Puedes observar en donde se encuentra el operario en tiempo real.
- Se puede agregar varios administradores en la cuenta.
- Se pueden tomar hasta 5 fotos evidencia.
- La app envía mensajes al cliente, cuando el transporte sale a ruta, cuando está a 15 minutos de llegar y cuando se recibió el pedido.
- Botón de auto búsqueda en la página web para que el cliente vea en donde se encuentra el transporte en tiempo real.
- Evaluación del cliente.
- Incluye estadísticas de entrega, hasta 50 KPI´S (Promedio de tiempo en ruta, entregas realizadas, Promedio de tiempo detenido.
- Capacitación incluida.
- Hasta 10,000 mails.

## **Costo mensual.**

\$790 por vehículo.

\$2950 por 5 vehículos.

## **3.3.2 EMPRESA 2**

Empresa 100% Mexicana, es una aplicación basada en la web la cual puede ser utilizada desde cualquier teléfono con sistema operativo Android y que permite el registro de entregas mediante captura manual y escaneo de información desde códigos de barras y QR una vez registrada la información, la App la guarda en el servidor para poder recuperarla durante la ruta y complementar con la información de las entregas, una vez entregados sus paquetes nuestra App le envía de forma automática un documento de PDF con la información de su entrega.

# **Objetivos del cliente**

Con la propuesta de la empresa 1, última Milla 360 tendrá la información del contacto, capacidad de tener las firmas en una sola aplicación, mail de entrega a torre de control, reporte mensual de todas las entregas realizadas en un mes.

# **A continuación, se enlistan las características que ofrece la empresa 2:**

- Firma electrónica.
- Carga masiva (La realiza el equipo de t-connect)
- App para operadores.
- Control de operaciones mediante correo.
- Estatus de entrega. Reportes generados
- . E-mail al terminar de entrega para la torre de control y cliente

## **Costo mensual.**

\$450 mensuales por auto.

\$2250 por 5 autos.

## **3.3.3 EMPRESA 3**

**La empresa 3** es una aplicación web y móvil que te permite administrar las entregas de tu empresa. Es una solución ideal para entregas locales, Cross dock y de última milla.

La empresa 3 tiene clientes como:

- Oxxo
- Seven-eleven.
- TecnoBrick

## **A continuación, se enlistan las características que ofrece la empresa 3:**

- Firma electrónica.
- Carga masiva desde la página web.
- App para operadores.
- Control de operaciones mediante página web.
- Estatus de entrega.
- Reportes generados desde página web.
- Comunicación en tiempo real con el cliente vía whatsApp
- integra Waze y Google Maps dentro de la aplicación.
- Puedes observar en donde se encuentra el operario en tiempo real.
- Se puede agregar varios administradores en la cuenta.
- Se puede realizar una cuenta para los clientes.
- Se pueden tomar hasta 5 fotos evidencia.
- Se puede personalizar la aplicación con logos de la empresa.
- Implementación de software.
- Capacitación.

### **Costo mensual.**

- por 5 autos. \$3000+ I.V.A.
- •

# <span id="page-46-0"></span>**3.4. Aplicación de la metodología AHP para encontrar la mejor aplicación de rastreabilidad.**

## **¿Por qué AHP para la elección de la mejor aplicación?**

Se usó la metodología AHP debido a que permite realizar una comparación pareada que era lo necesario para lograr comparar los juicios y alternativas que fueron establecidos, el poder realizar estas comparaciones nos lleva al nivel de servicios que se necesita para poder tomar la decisión con base científica, otra razón para el uso de la metodología es la fácil aplicación y reflexión de los resultados, adicional a es incluye un cálculo que nos apoya a verificar que nuestros juicios están correctamente establecidos y con ello asegurar que los resultados obtenidos son acorde a los objetivos establecidos desde el paso uno de la metodología.

A continuación, siguiendo los pasos que hemos enumerado en el marco teórico vamos a realizar el desarrollo de la metodología AHP para llegar al objetivo establecido a continuación.

# **1.-Modelización (Representación del problema).**

**Nivel 1**. Tenemos que establecer el objetivo al que tenemos que llegar.

**Objetivo**: Encontrar la mejor aplicación de rastreabilidad para entregas a domicilio.

**Nivel 2**: Criterios que vamos a analizar para realizar la comparación.

A continuación, se enumeran los criterios y se menciona el factor de tomarlo como parte de los requerimientos para el análisis.

- **1. Firma electrónica:** Para el negocio lo más importante fue poder obtener evidencia de que el pedido fue entregado, para la mayoría de las empresas que manejan entregas a domicilio, la evidencia de mayor valor es poder obtener el nombre de la persona que recibió el paquete y también poder tener de manera electrónica la firma.
- **2. Carga de información masiva:** Para el negocio era primordial encontrar una empresa que contara con la opción de realizar carga masiva de la información necesaria para poder realizar la entrega, la información necesaria es la siguiente:
	- Nombre de quien recibe.
	- Dirección.
	- Código postal.
	- Numero de contacto.
	- Correo electrónico.

Lo que el negocio buscaba es tener el control de la carga de información, ya que, en ciertas ocasiones es necesario modificar la información del paquete a lo largo del día al tener el control de carga y que este cambio se vea reflejado al momento hace que la comunicación fluya de una mejor manera.

- **3. Accesibilidad a aplicaciones de ubicación:** Para el negocio fue importante encontrar que la aplicación que se utilizara tuviera la facilidad de conectar directamente la dirección cargada en la aplicación a algún navegador (Google maps, Waze, etc).
- **4. Contacto en tiempo real con el cliente final:** Como un plus, el negocio buscaba que en cuanto el paquete estuviera en nuestras manos, el cliente final pudiera tener visibilidad de en donde se encuentra su paquete en tiempo real por medio de Whatsaap o mensaje de texto, por lo que también entra dentro de nuestros criterios.
- **5. Monitoreo por aplicación:** Para el negocio algo muy importante era tener visibilidad del estatus del pedido y también de la ubicación de los operadores esto por temas de seguridad de nuestros operadores.
- **6. Toma de fotografías:** El poder tomar fotografías de las entregas es un plus también para el tema de obtener evidencia sobre el cumplimiento de las entregas, en algunas empresas igual se solicita como evidencia poder tener fotografía de alguna identificación de la persona que recibe el paquete, por lo que también era fundamental contar con esta opción, de igual manera se buscaba que la fotografía se quedara almacenada en la aplicación, más no en el celular.

**Nivel 2**: Se establecen los criterios.

- 1. Empresa 1
- 2. Empresa 2
- 3. Empresa 3

Al tener establecidos los 3 niveles de nuestra metodología se realiza un diagrama de árbol, para una mejor visualización de los tres niveles.

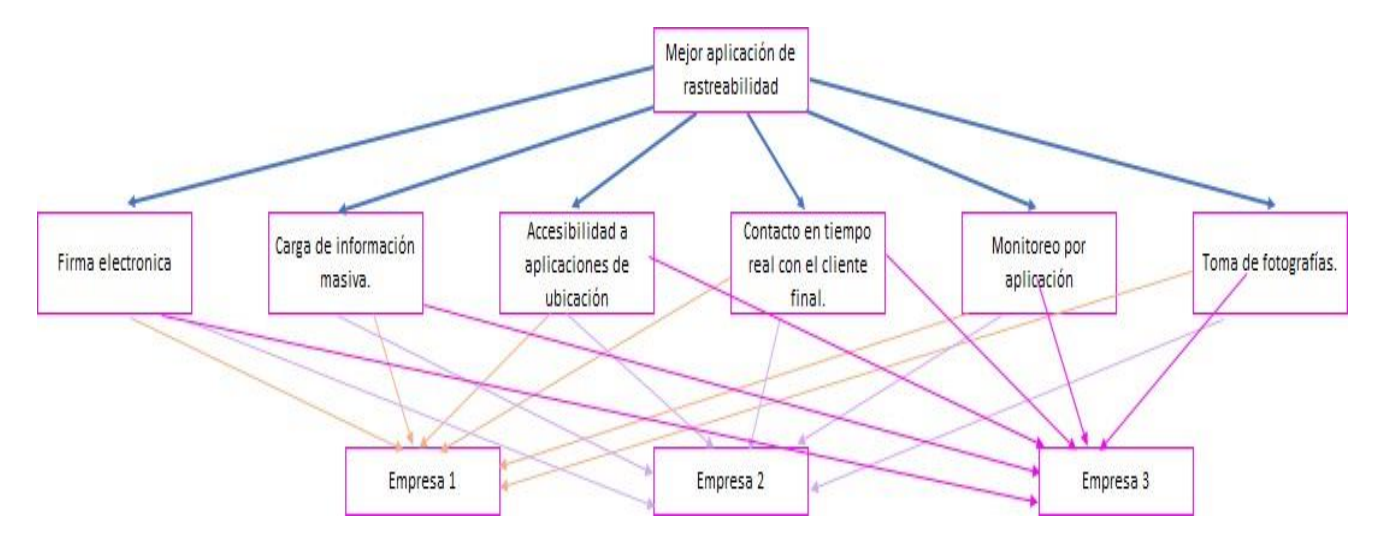

Figura 13: Mejor aplicación de rastreabilidad.

Elaboración propia.

Como podemos observar se realiza la comparación entre cada criterio con cada alternativa.

## **2.-Valoración.**

El paso uno será realizar la matriz de comparación entre los criterios, esto con el fin de estimar la importancia relativa entre cada uno de los criterios.

Lo primero que se tiene que realizar es a cada criterio asignarla una calificación con base a la escala propuesta por Saaty, recordemos que la diagonal principal tiene que ser siempre 1 debido a que es una comparación sobre sí mismo (Criterio).

La primera comparación es Firma electrónica vs Carga masiva de información en este momento tenemos que tomar la decisión de cuál de los dos criterios tiene un mayor peso hemos decidido que la firma electrónica le daremos 9 de calificación mientras que la carga masiva de información le daremos 7 por lo que se genera la fracción 9/7 , ahora debemos observar que a lo largo de la comparación vamos a encontrar su inverso es decir Carga masiva vs Firma electrónica por lo que debemos de colocar 7/9 en la matriz.

La siguiente comparación será Firma electrónica vs Accesibilidad a aplicaciones de ubicación donde le estamos dando un mayor peso a la firma electrónica calificándolo con un 7 mientras que para la accesibilidad a aplicaciones de ubicaciones de damos un 5 por lo que en la matriz se coloca 7/5 y la inversa que será Accesibilidad a aplicaciones 5 de ubicación vs Firma electrónica colocamos 5/7.

Siguiendo la misma lógica se realiza la comparación entre todos los criterios, para obtener la matriz final.

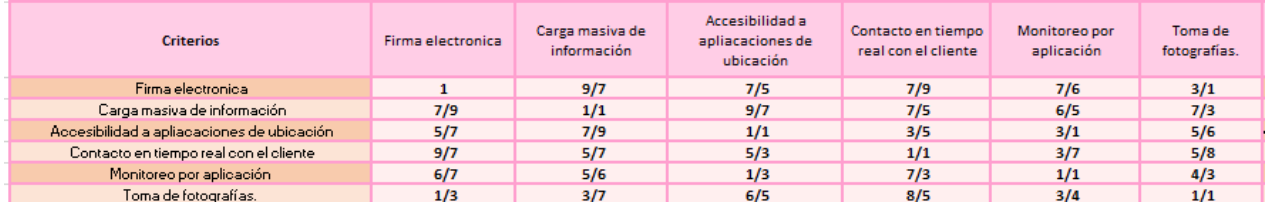

Al obtener la matriz completa es necesario realizar la razón de inconsistencia para poder continuar con el cálculo de los pesos relativos, de no ser consistente debemos volver a calificar las alternativas, ya que buscamos llegar a un resultado muy consistente.

Lo primero que tenemos que hacer es calcular los pesos relativos que es el vector característico de la matriz, lo primero que tenemos que realizar es normalizar la matriz.

Vamos a sumar las calificaciones que le dimos a cada columna de la matriz, es decir:

$$
1 + \frac{7}{9} + \frac{5}{7} + \frac{9}{7} + \frac{6}{7} + \frac{1}{3} = 4.97
$$

Realizamos lo mismo para cada columna, a continuación, se presentan los resultados.

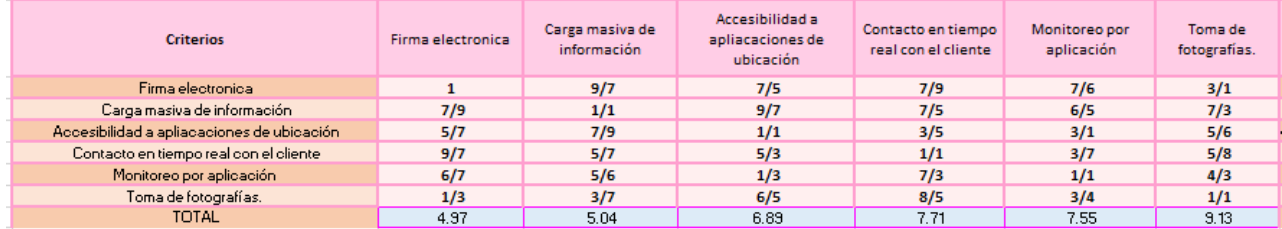

Posteriormente cada calificación de la matriz, la vamos a dividir entre la suma total de la columna, a continuación, se obtiene la siguiente matriz.

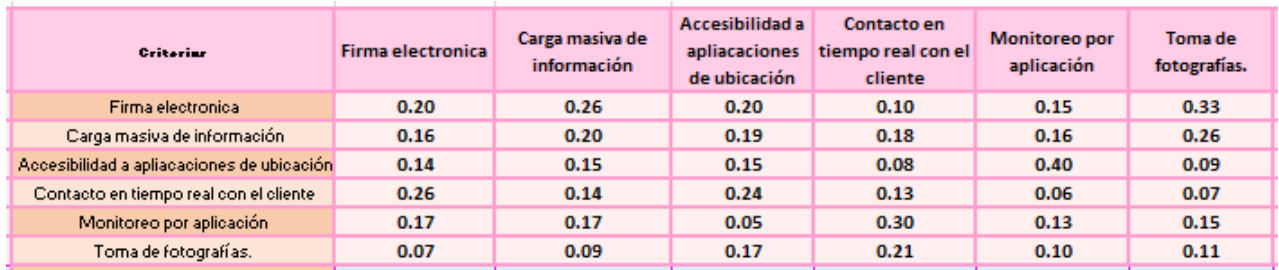

A continuación, se obtiene el promedio de cada renglón, el resultado es el siguiente.

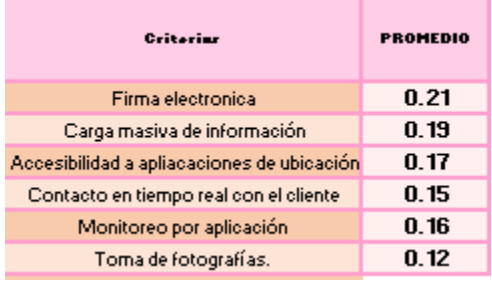

the contract of the contract of

## **Con esto se obtiene el vector de pesos.**

Al obtener nuestra vector a evaluar será necesario realizar el cálculo de inconsistencia del vector para saber si los valores dados están dentro del rango permitido de incoherencia el cual recordemos es 0.10

Necesitamos nuestra matriz inicial y nuestro vector de pesos.

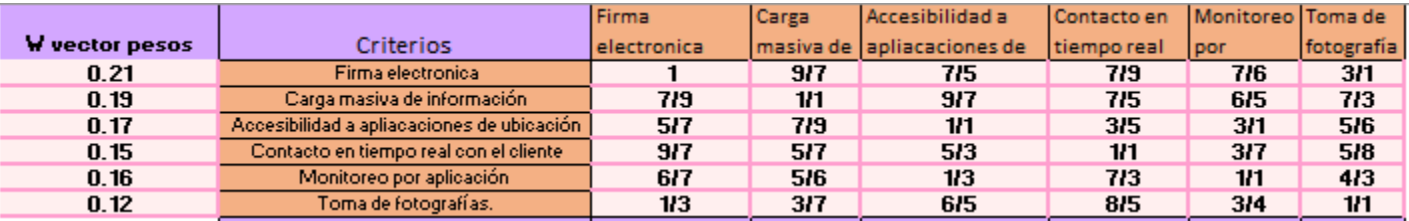

La ecuación presenta la fórmula matemática.

$$
CI = \frac{\lambda max - \eta}{\eta - 1}
$$

Recordemos que para obtener  $\lambda max$  tenemos que multiplicar el vector promedio obtenido del promedio por renglón de la matriz normalizada por la matriz origen (Matriz de los pesos dados con escala de Saaty).

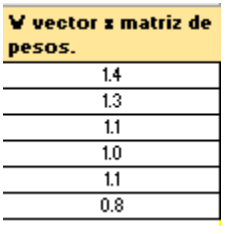

Al obtener un nuevo vector se divide el vector obtenido entre el vector promedio, después sacamos un promedio y ese será  $\lambda max$ 

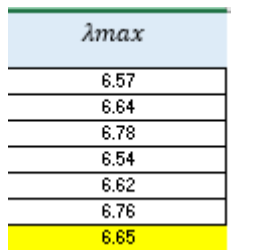

 $\lambda$ max = 6.65

**Obtenemos**

$$
CI = \frac{\lambda max - \eta}{\eta - 1}
$$

$$
CI = \frac{6.65 - 6}{5}
$$

$$
CI = 0.13
$$

$$
CI = 0.0601
$$

$$
CR = \frac{CI}{IA} = \frac{0.0.601}{1.24} = 0.10 = 10\%
$$

Por lo que nuestros pesos se encuentran dentro del rango, podemos continuar con el análisis.

## **Capítulo 4- Resultados.**

A continuación, se inicia la comparación entre alternativas según cada criterio, es decir, vamos a calificar según cada criterio que alternativa nos brinda un mayor grado de servicio.

Es importante tener muy claras las especificaciones de cada alternativa ya que son los que vamos a calificar.

La primer alternativa a trabajar es :

# **Firma electrónica.**

A continuación, se presenta la ponderación que se le dio a cada empresa según la característica que se compartió.

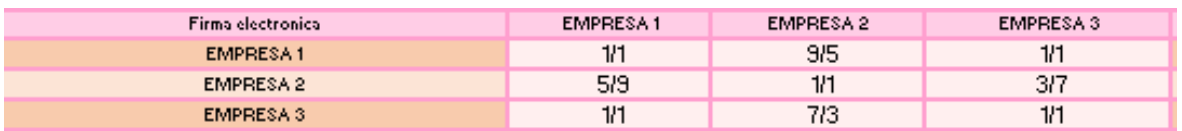

A continuación, se realiza la matriz normalizada y el promedio por renglón para obtener el vector final que representa el peso que este criterio tiene para cada opción.

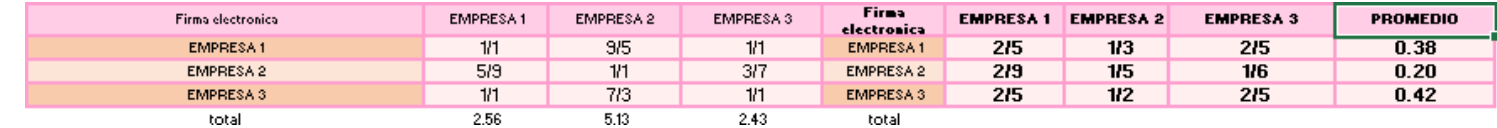

Al obtener nuestra vector a evaluación será necesario realizar el cálculo de inconsistencia del vector para saber si los valores dados están dentro del rango permitido de incoherencia el cual recordemos es 0.10

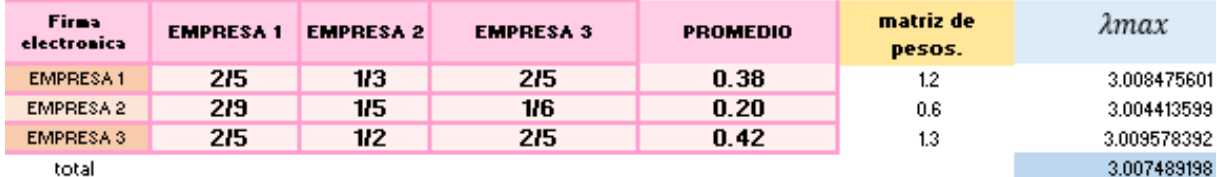

**Obtenemos**

$$
CI = \frac{\lambda max - \eta}{\eta - 1}
$$

$$
CI = \frac{3.007 - 3}{2}
$$

$$
CI = 0.0037
$$

$$
CR = \frac{CI}{IA} = \frac{0.0037}{0.58} = 0.06 = 0.06\%
$$

Nos encontramos dentro del rango podemos pasar al siguiente criterio.

## **Carga masiva:**

A continuación, se presenta la ponderación que se le dio a cada empresa según la característica que se compartió.

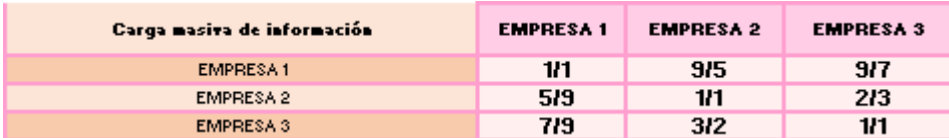

A continuación, se realiza la matriz normalizada y el promedio por renglón para obtener el vector final que representa el peso que este criterio tiene para cada opción.

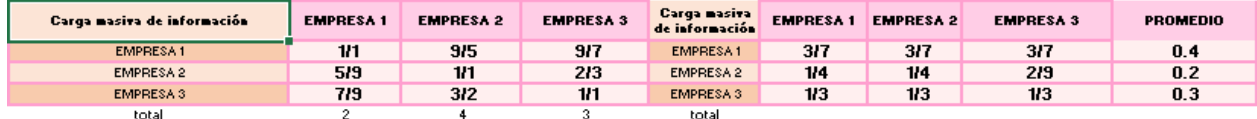

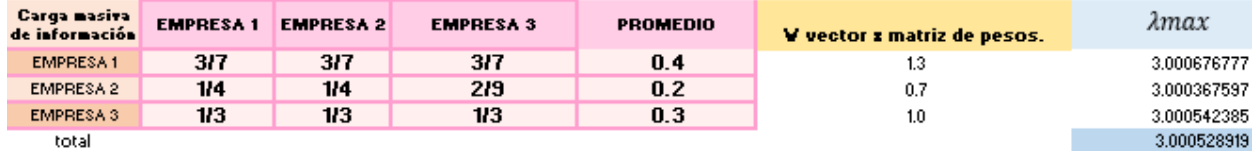

#### **Obtenemos**

$$
CI = \frac{\lambda max - \eta}{\eta - 1}
$$

$$
CI = \frac{3.0005 - 3}{2}
$$

$$
CI = 0.0027
$$

$$
CR = \frac{CI}{IA} = \frac{0.00026}{0.58} = 0.005 = 0.05\%
$$

Nos encontramos dentro del rango podemos pasar al siguiente criterio.

#### **Contacto en tiempo real con el cliente.**

A continuación, se presenta la ponderación que se le dio a cada empresa según la característica que se compartió.

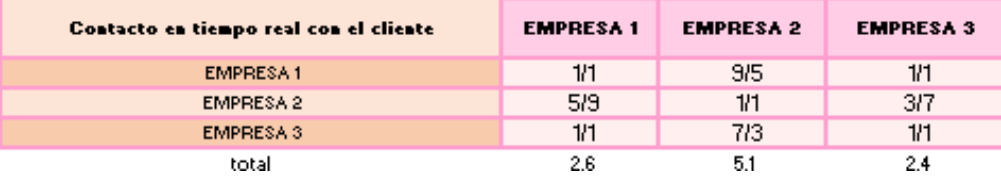

A continuación, se realiza la matriz normalizada y el promedio por renglón para obtener el vector final que representa el peso que este criterio tiene para cada opción.

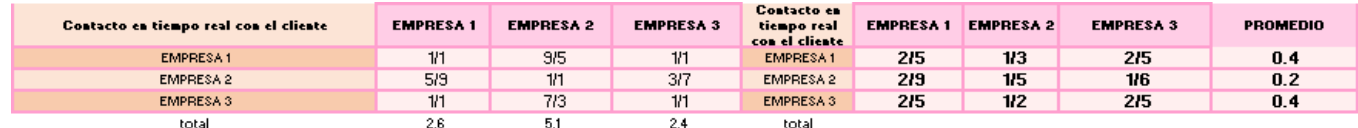

Al obtener nuestra vector a evaluación será necesario realizar el cálculo de inconsistencia del vector para saber si los valores dados están dentro del rango permitido de incoherencia el cual recordemos es 0.10

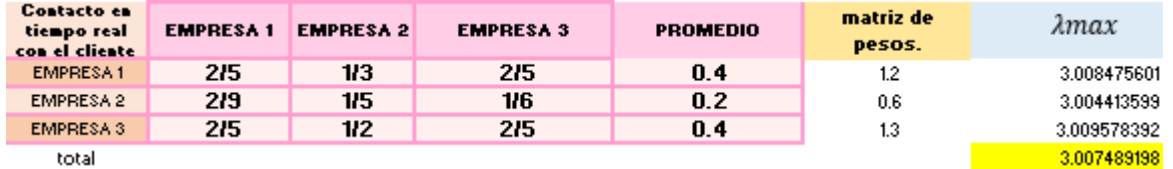

**Obtenemos**

$$
CI = \frac{\lambda max - \eta}{\eta - 1}
$$

$$
CI = \frac{3.006 - 3}{2}
$$

 $CI = 0.0037$ 

$$
CR = \frac{CI}{IA} = \frac{0.0037}{0.58} = 0.65 = 0.65\%
$$

Nos encontramos dentro del rango podemos pasar al siguiente criterio.

## **Monitoreo por aplicación.**

A continuación, se presenta la ponderación que se le dio a cada empresa según la característica que se compartió.

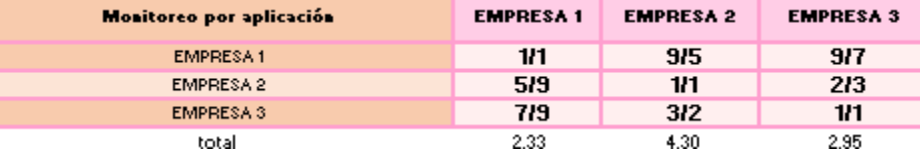

A continuación, se realiza la matriz normalizada y el promedio por renglón para obtener el vector final que representa el peso que este criterio tiene para cada opción.

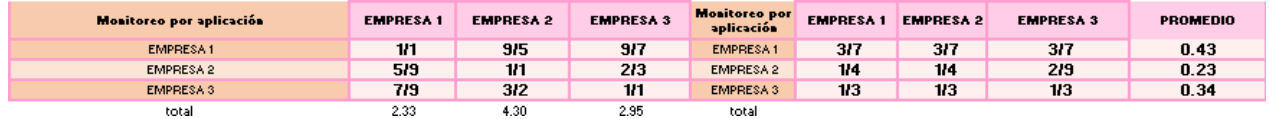

Al obtener nuestra vector a evaluación será necesario realizar el cálculo de inconsistencia del vector para saber si los valores dados están dentro del rango permitido de incoherencia el cual recordemos es 0.10

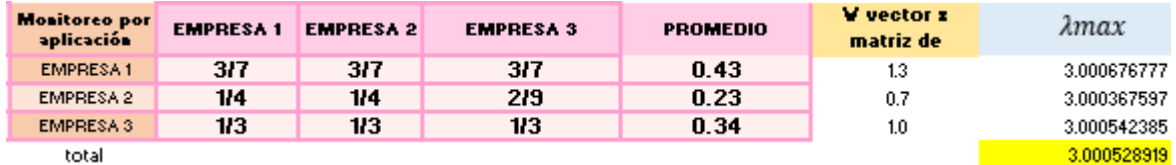

**Obtenemos**

$$
CI = \frac{\lambda max - \eta}{\eta - 1}
$$

$$
CI = \frac{3.0005 - 3}{2}
$$

$$
CI = 0.00026
$$

$$
CI = 0.00026
$$

$$
CR = \frac{CI}{IA} = \frac{0.00026}{0.58} = 0.005 = 0.005\%
$$

Nos encontramos dentro del rango podemos pasar al siguiente criterio.

## **Toma de fotografía.**

A continuación, se presenta la ponderación que se le dio a cada empresa según la característica que se compartió.

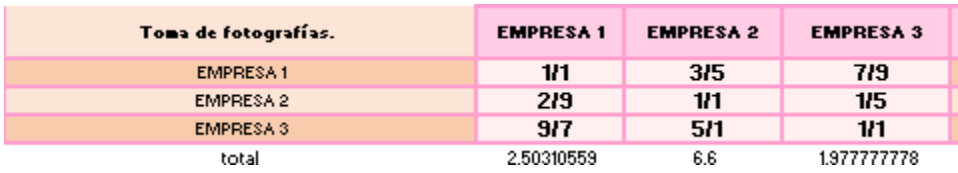

A continuación, se realiza la matriz normalizada y el promedio por renglón para obtener el vector final que representa el peso que este criterio tiene para cada opción.

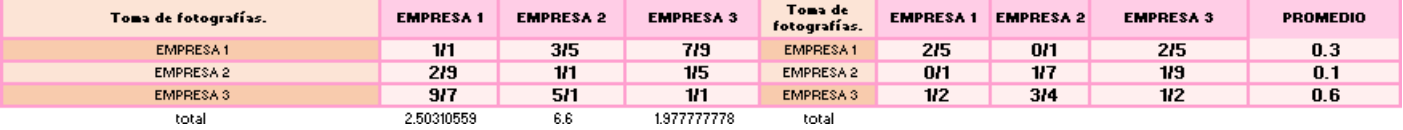

Al obtener nuestra vector a evaluación será necesario realizar el cálculo de inconsistencia del vector para saber si los valores dados están dentro del rango permitido de incoherencia el cual recordemos es 0.10

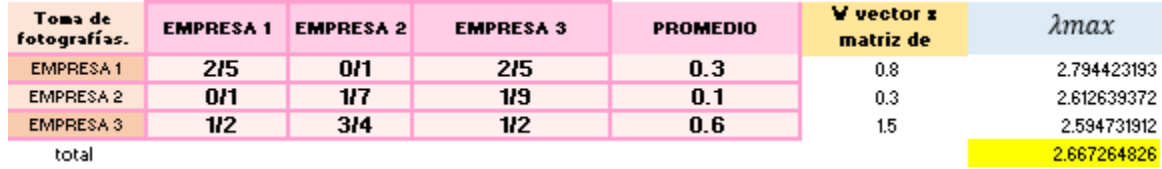

#### **Obtenemos**

$$
CI = \frac{\lambda max - \eta}{\eta - 1}
$$

$$
CI = \frac{3.000 - 2.667}{2}
$$

$$
CI = -0.2
$$

$$
CR = \frac{CI}{IA} = \frac{-0.2}{0.58} = -29 = -29\%
$$

Nos encontramos dentro del rango podemos pasar al siguiente criterio.

## **Accesibilidad a aplicaciones de ubicación.**

A continuación, se presenta la ponderación que se le dio a cada empresa según la característica que se compartió.

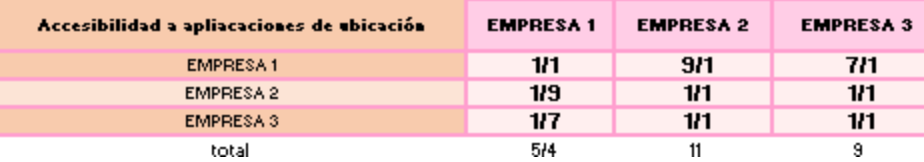

A continuación, se realiza la matriz normalizada y el promedio por renglón para obtener el vector final que representa el peso que este criterio tiene para cada opción.

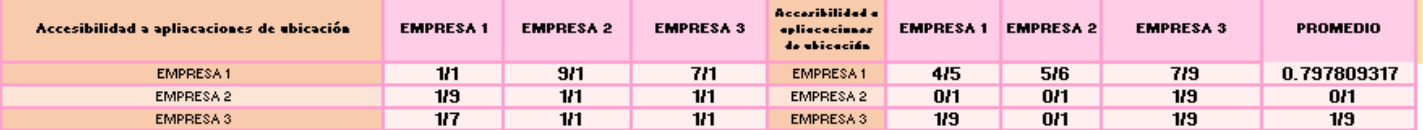

Al obtener nuestra vector a evaluación será necesario realizar el cálculo de inconsistencia del vector para saber si los valores dados están dentro del rango permitido de incoherencia el cual recordemos es 0.10

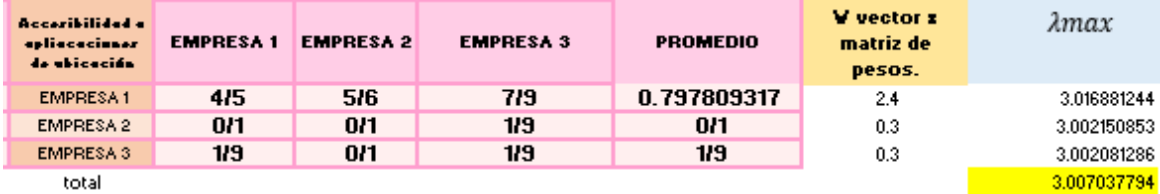

#### **Obtenemos**

$$
CI = \frac{\lambda max - \eta}{\eta - 1}
$$

$$
CI = \frac{3.0007 - 3}{2}
$$

$$
CI = 0.0035
$$

$$
CR = \frac{CI}{IA} = \frac{0.0035}{0.58} = 10 = 10\%
$$

Nos encontramos dentro del rango podemos pasar al siguiente criterio.

Al obtener todos los resultamos, generamos una matriz con todos los resultados obtenidos.

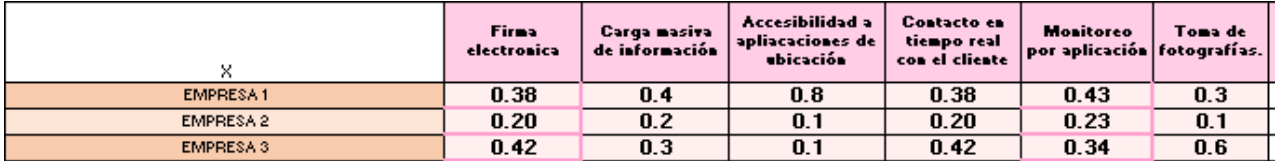

A continuación, se multiplica la matriz de pesos de los criterios por la matriz de cada alternativa.

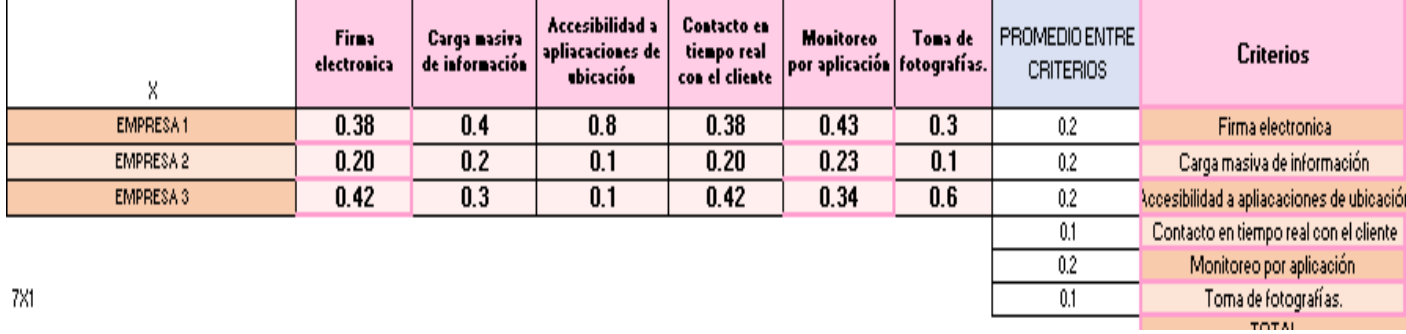

A continuación, se presentan los resultados la que obtuvo un mayor valor es la **EMPRESA 1**, por lo que será la empresa elegida.

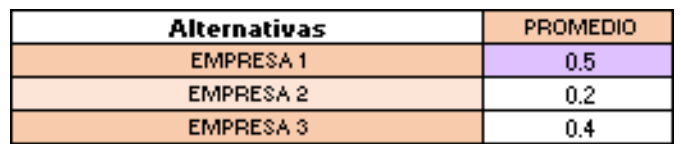

## <span id="page-61-0"></span>**4.1 Uso y medición de la aplicación seleccionada.**

Al decidir contratar la aplicación que nos ofreció la empresa 1, se inició a tomar capacitaciones sobre el uso de esta y con la capacitación se realizaron manuales de uso para el mejor entendimiento.

A continuación, se presentan solo ciertas características de la aplicación en el uso.

Uno de los puntos más importantes era poder realizar la carga masiva, debido a que la cantidad de paquetes a entregar al día era demasiados, por lo que por medio de un Excel con solo los datos necesarios se puede hacer la carga en menos de 10 minutos.

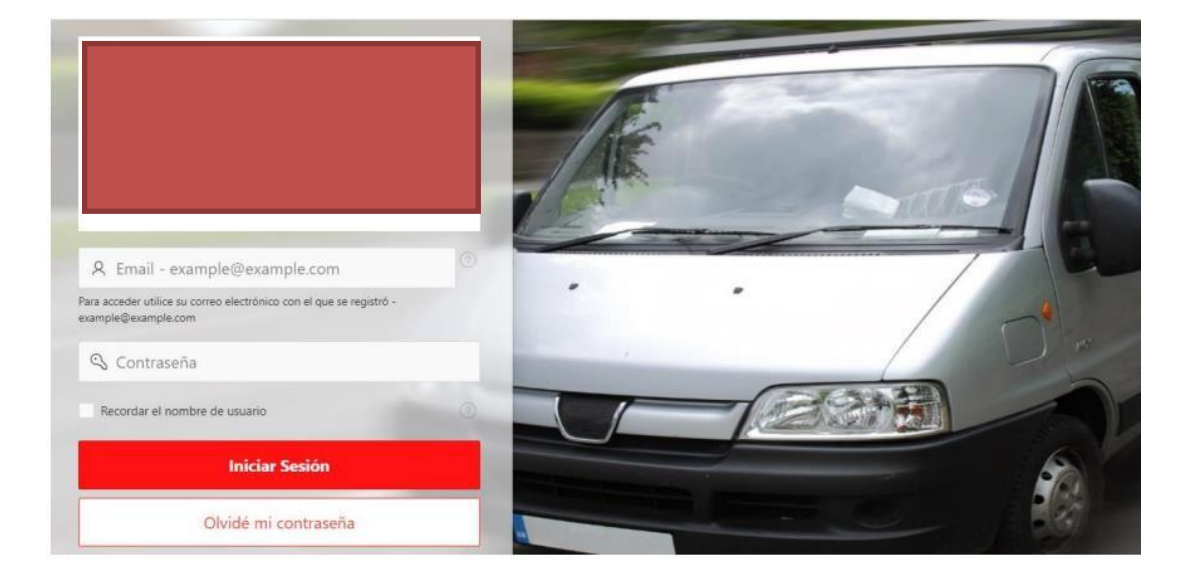

Lo primero a realizar era ingresar a la aplicación:

Al iniciar sesión, arroja la siguiente pestaña, damos enter en la opción **"Carga de datos"**

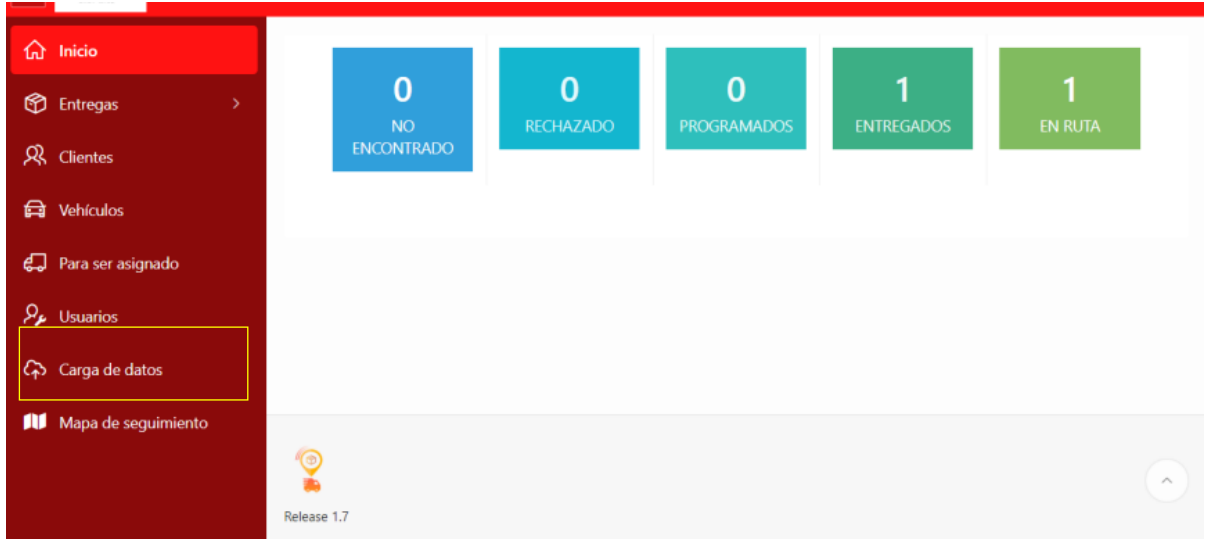

En esta pantalla se cargarán al sistema la información de las entregas de forma masiva, copiaremos la información en la parte que dice "Copiar y Pegar datos Delimitados" y daremos clic al botón "

**Siguiente** 

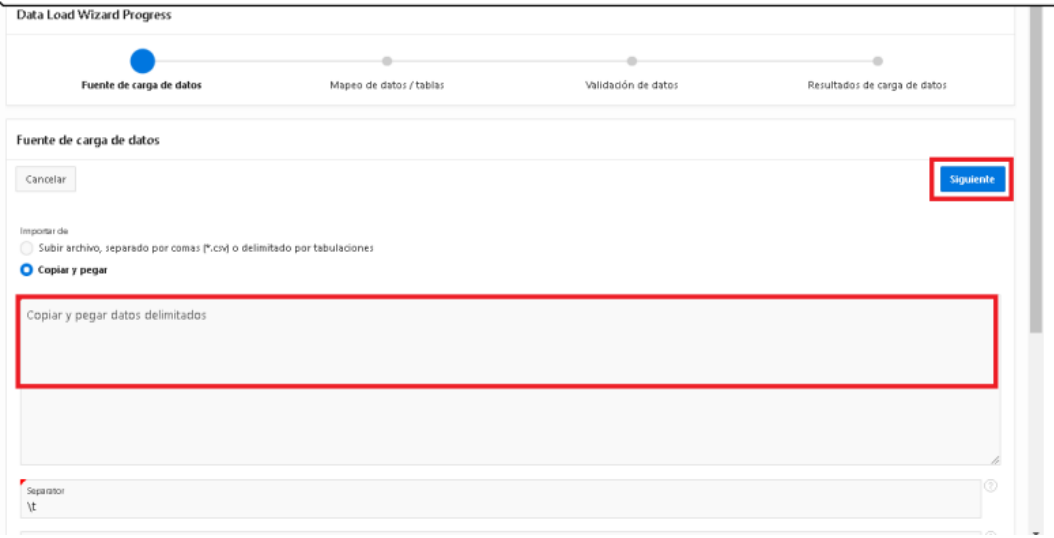

O bien los exportamos desde un Excel, los datos necesarios y encabezados son los siguientes.

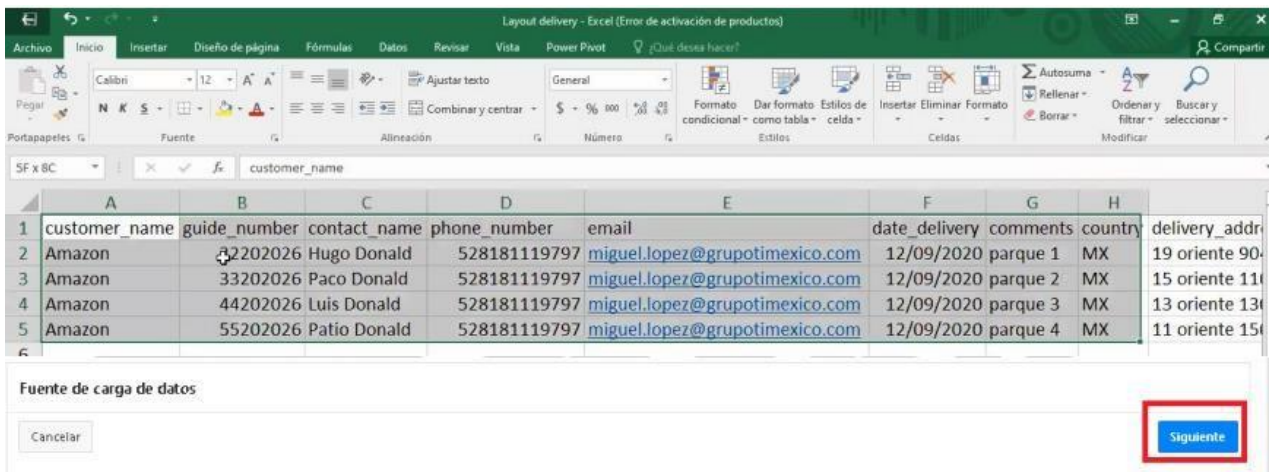

Continuaremos cargando la información, en la columna "Action" se podrá revisar que la información fue actualizada "Insert Row" y para finalizar daremos clic al botón "Cargar Datos.

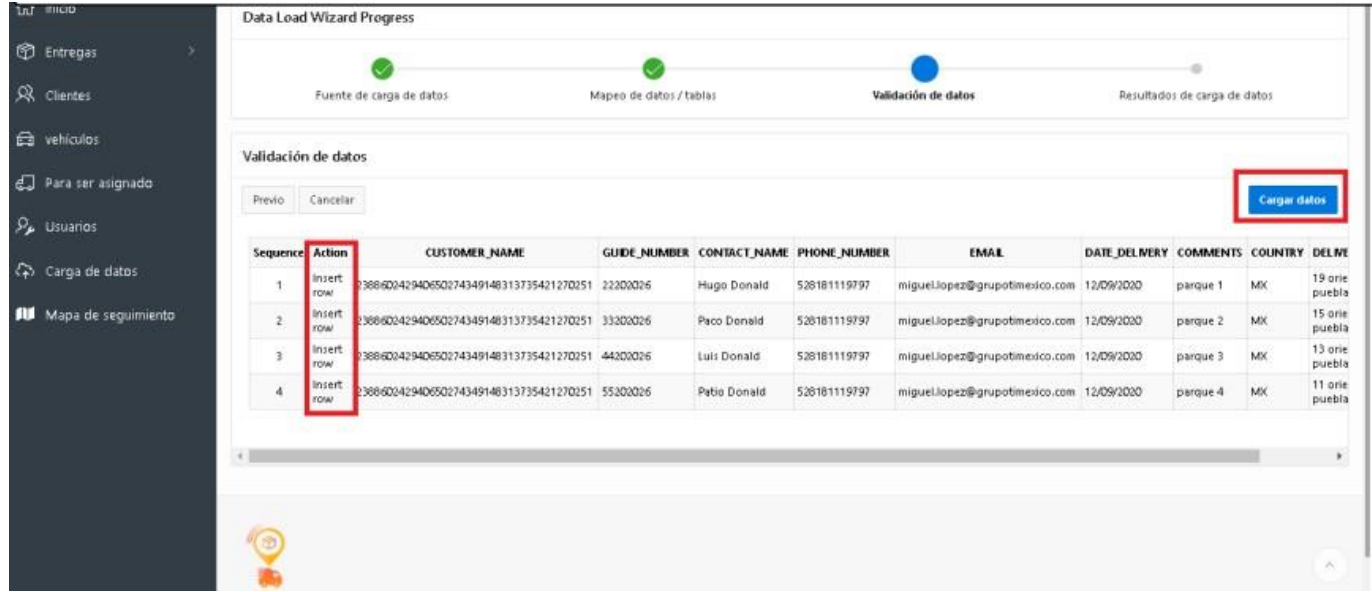

Y finalmente nos reportará que la información se insertó, se actualizó, fallo o que la revisemos y damos clic al botón "Terminar" para terminar o "Ver los registros" para revisar la información.

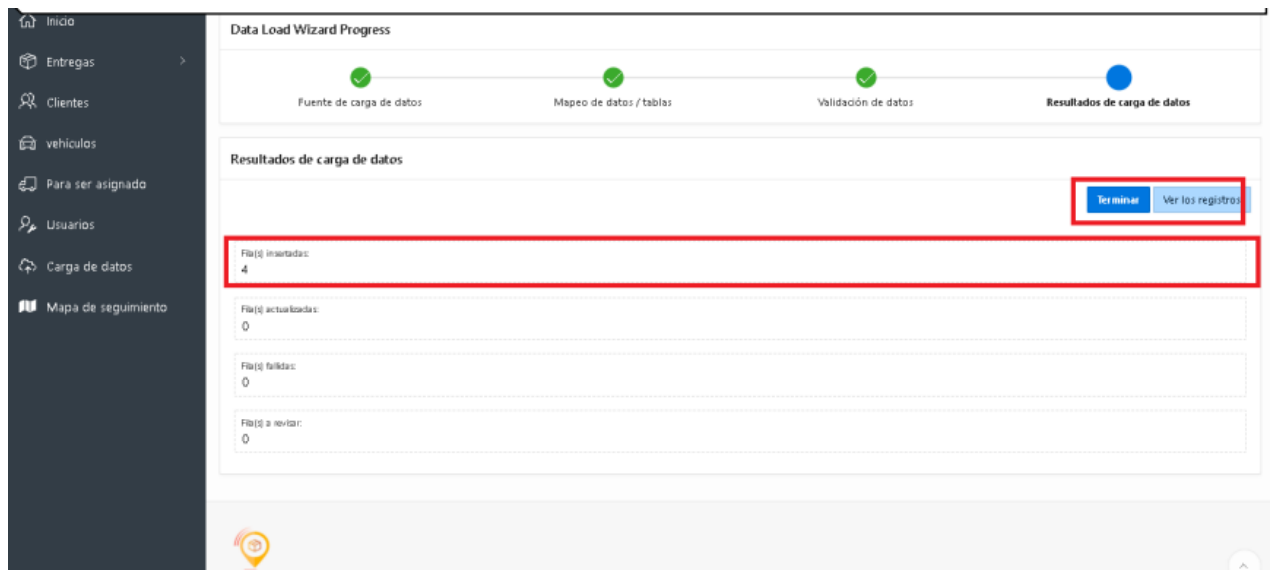

La información ha sido cargada y los operadores podrán visualizarlo desde la aplicación.

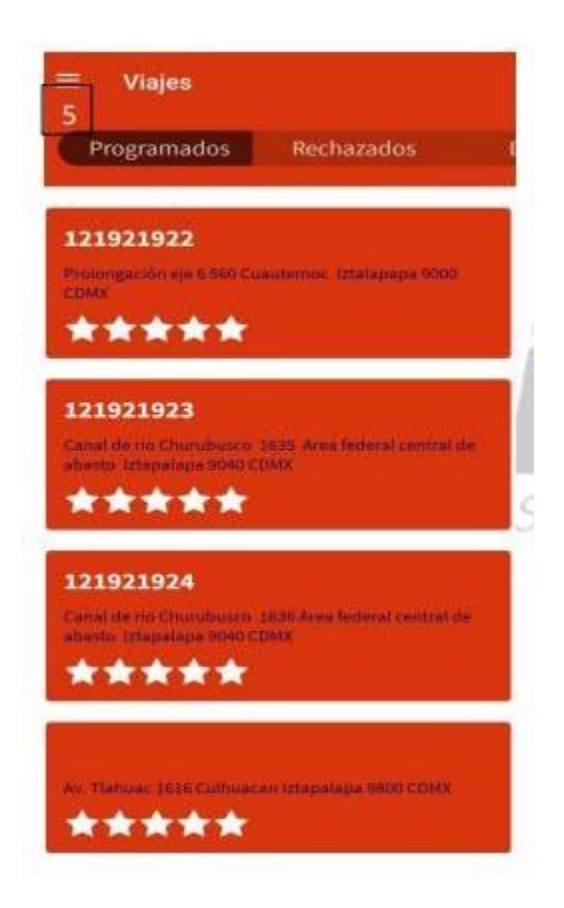

El operador al inicio del día tendrá que pasarlos a de programados a en ruta , el operador debe elegir la ruta que se le asigno.

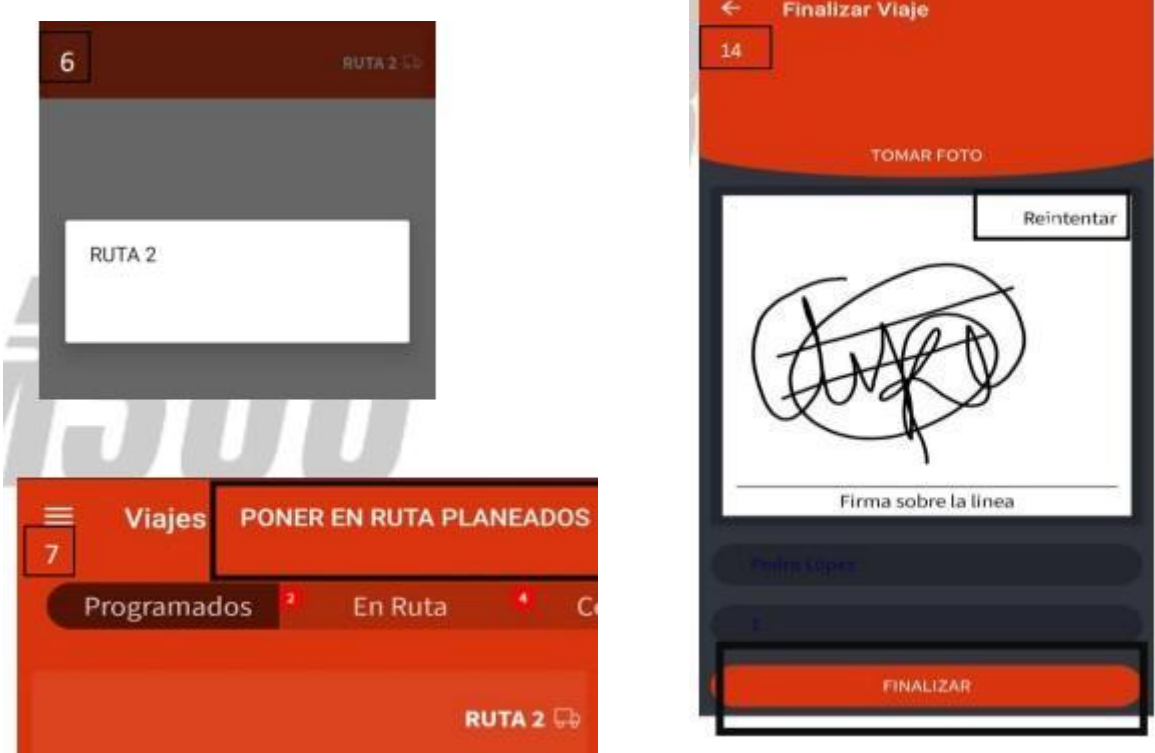

El siguiente paso es realizar la entrega, al llegar a la ubicación y si el cliente se encuentra, dar clic en entregar, a continuación, podrás tomar fotos de evidencia de la entrega es posible tomar hasta 5 fotografías, también en este apartado se tomará firma y nombre de la persona que recibe el paquete, ingresa cuantos paquetes entregaste en esa ubicación. Si por alguna razón la firma no es correcta se puede volver a reintentar.

La aplicación incluye las siguientes opciones para ayuda al operador.

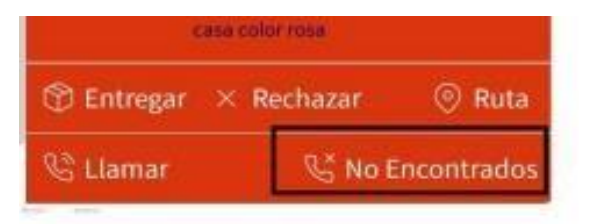

Para el seguimiento la aplicación al final del día nos regresa un Excel con los siguientes datos.

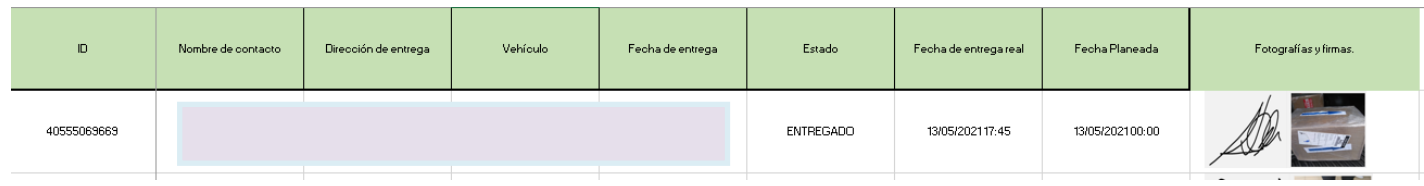

La aplicación funciona de manera correcta y cubre las expectativas necesarias por lo que podemos concluir que con ayuda de la metodología AHP hemos escogido la aplicación correcta.

### <span id="page-66-0"></span> **Conclusiones y recomendaciones**

- Gracias a la metodología AHP se logro elegir la mejor opción de empresas que ofrecieran una aplicación para tener el tracking de las entregas última milla, con esto se logro que la empresa X obtuviera información que le ayudara a mejorar el servicio a cliente que ofrece.
- La implementación de la aplicación se logró con éxito , gracias al trabajo que se realizo previo a su lanzamiento, finalmente con ayuda de manuales logramos que los operadores pudieran entender de manera correcta la operación.
- La metodología AHP es una excelente herramienta para la toma de decisiones de múltiples criterios y alternativas, pero antes del uso de la metodología es muy importante analizar cuáles serán estos criterios y alternativas en equipo para que estas sean las más adecuadas.
- Mediante el seguimiento que se dio después de la implementación podemos concluir que la aplicación elegida ha funcionado de manera correcta, esta dentro del presupuesto que la empresa tiene, es de fácil uso y los operadores han logrado concluir sus entregas de manera exitosa la mayor parte del tiempo.
- En la pandemia 2020 el comercio electrónico se vio en la necesidad de evolucionar, con ello también llego la necesidad de crear más empresas que se dedicaran a las entregas última milla y con ello la creación de nuevos empleos y crecimiento del mercado en México y el mundo.
- Es muy importante vigilar los resultados de la metodología y aunque la inconsistencia para este ejercicio es menor al comparar 6 criterios, se puede generar errores.
- Debido a la necesidad de creación de nuevas empresas que se dedicaran a las entregas última milla estás se vieron en la necesidad de adaptarse rápidamente al alto crecimiento que las entregas estaban conllevando.

## <span id="page-68-0"></span>**Referencias Bibliográficas**

- De las Nieve Sanchez Guerrero Gabriel (2003) Técnicas participativas para la planeación (167-183). Fundación ICA.
- Toskano Hurtado, Gerád Bruno (2005), El proceso de análisis jerárquico (AHP) como herramienta para la toma de decisiones en la Selección de proveedores UNSM.
- Pedro Gonzalez (2021), Empresas y proveedores corren para ganar la ultima milla, La razón
- González, N. (2022). AHP: un método para fortalecer la toma de decisiones en SST. PrevenControl. https://prevencontrol.com/prevenblog/ahp-un-metodo-parafortalecer-la-toma-de-decisiones-en-sst/
- Staff, F. (2021). ¿Qué hay detrás del crecimiento de 81% en ecommerce en México? Esta docuserie te da el panorama. Forbes México. https:/[/www.forbes.com.mx/negocios-crecimiento-81-ecommerce-mexico](http://www.forbes.com.mx/negocios-crecimiento-81-ecommerce-mexico-)docuserie-panorama/
- Internacional, A. T. (2021). ¿Qué es la última milla y por qué es tan importante en logística? AupaTrans. https://aupatrans.com/que-es-la-ultima-milla/
- Cómo llevar tu e-commerce al siguiente nivel. (s. f.). Lalamove. https:/[/www.lalamove.com/es-mx/blog/como-llevar-tu-ecommerce-al-siguiente](http://www.lalamove.com/es-mx/blog/como-llevar-tu-ecommerce-al-siguiente-)nivel
- Editorial La República S.A.S. (2020) El interés en los canales electrónicos creció 200% debido a la pandemia del covid-19. Diario La República. https:/[/www.larepublica.co/especiales/la-industria-del-e-commerce/el-interes-en](http://www.larepublica.co/especiales/la-industria-del-e-commerce/el-interes-en-)los-canales-electronicos-crecio-200-debido-a-la-pandemia-del-covid-19-3088310
- Saaty T, (1980) "The Analytic hierachy process", Mc Graw Hill, New York
- Saaty T and Alecander J, (1981) . "Thinking with models" Pergamon Press, Oxford"
- Escobar, M.T. y Moreno Jiménez, J.M, (1993). "Utilización del Proceso Analítico Jerárquico en la planificación del río Tisza", Estudios de Economía Aplicada, vol. II:436-447.
- Escobar, M.T. y Moreno Jiménez, J.M. (1994). "Técnicas Multicriterio Discretas en la Planificación de Cuencas Fluviales." Estudios de Economía Aplicada, 1:7-29
- Asociación Mexicana de ventas Online AMVO ( 2022) "Estudios sobre la venta Online en México" , [https://www.amvo.org.mx/estudios/estudio-sobre-venta-online](https://www.amvo.org.mx/estudios/estudio-sobre-venta-online-en-mexico-2022/)[en-mexico-2022/](https://www.amvo.org.mx/estudios/estudio-sobre-venta-online-en-mexico-2022/)
- Deloitte (2016) "En la búsqueda de la omnicalidad , El cliente es el centro nuevamente" [https://www2.deloitte.com/content/dam/Deloitte/uy/Documents/technology/Articulo](https://www2.deloitte.com/content/dam/Deloitte/uy/Documents/technology/Articulo%20Omnicanalidad.pdf) [%20Omnicanalidad.pdf](https://www2.deloitte.com/content/dam/Deloitte/uy/Documents/technology/Articulo%20Omnicanalidad.pdf)
- Mecalux (2019) "La gestión de la última milla empieza en el almacén" <https://www.mecalux.com.mx/blog/ultima-milla-logistica>
- Statista (2022) "Número de usuarios del comercio electrónico en México de 2017 a 2027" [https://es.statista.com/previsiones/1115072/mexico-numero-usuarios](https://es.statista.com/previsiones/1115072/mexico-numero-usuarios-comercio-electronico)[comercio-electronico](https://es.statista.com/previsiones/1115072/mexico-numero-usuarios-comercio-electronico)

•